# *Prescriptions nationales pour la dématérialisation des*

# **CONTINUITES ECOLOGIQUES REGIONALES**

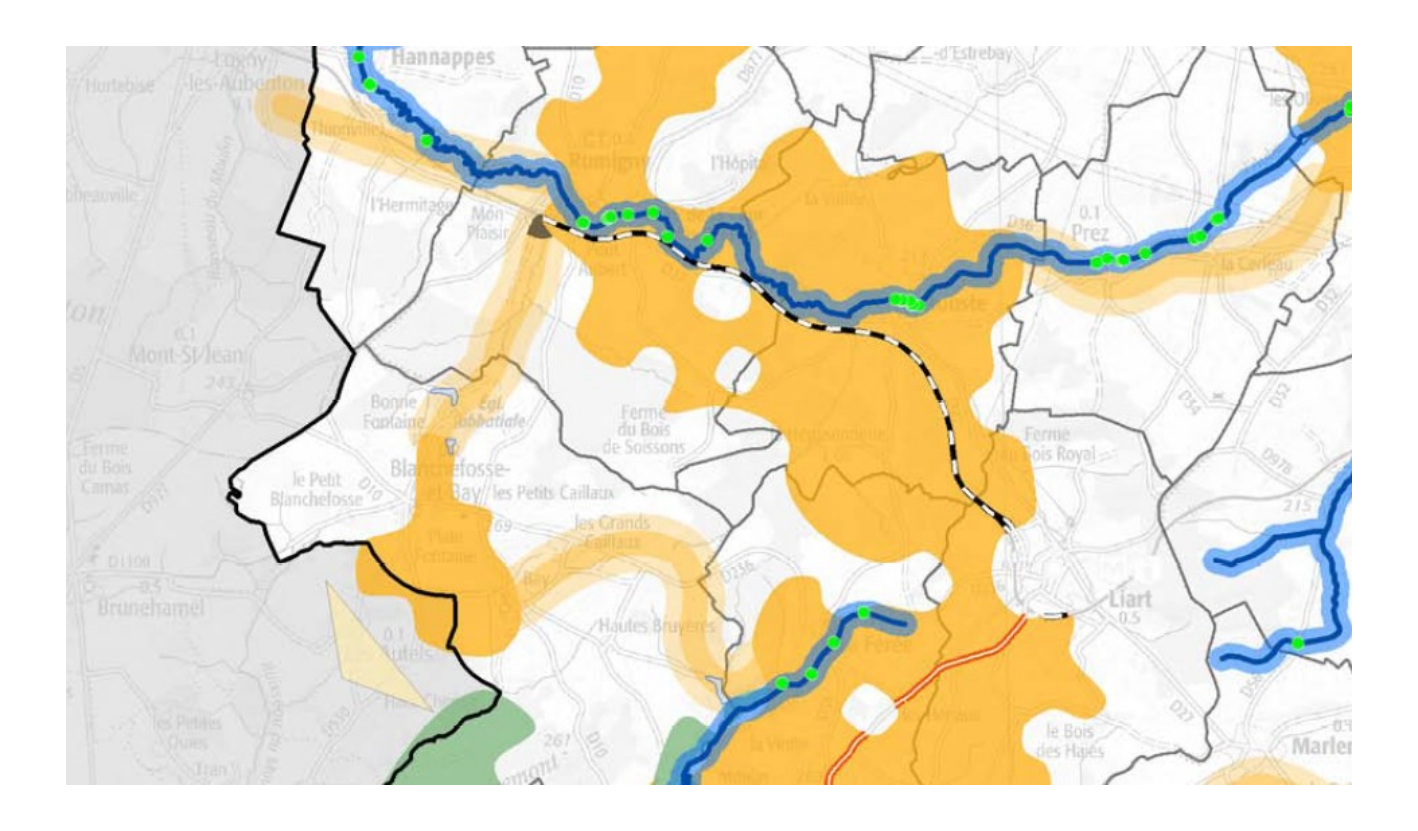

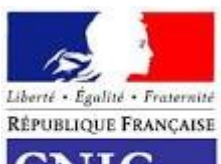

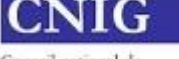

Conseil national de l'information géographique

*Standard CNIG septembre 2018*

## Table des matières

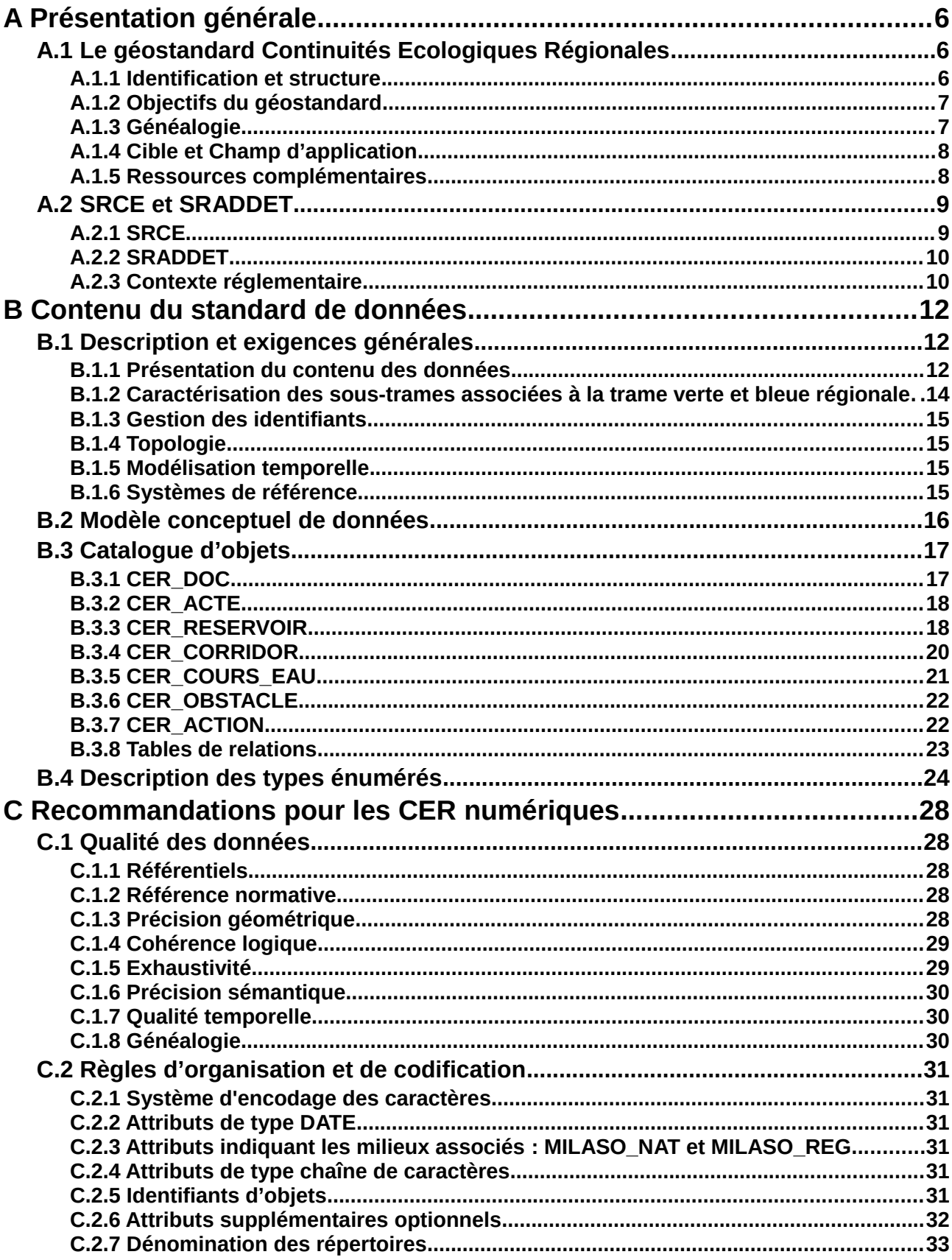

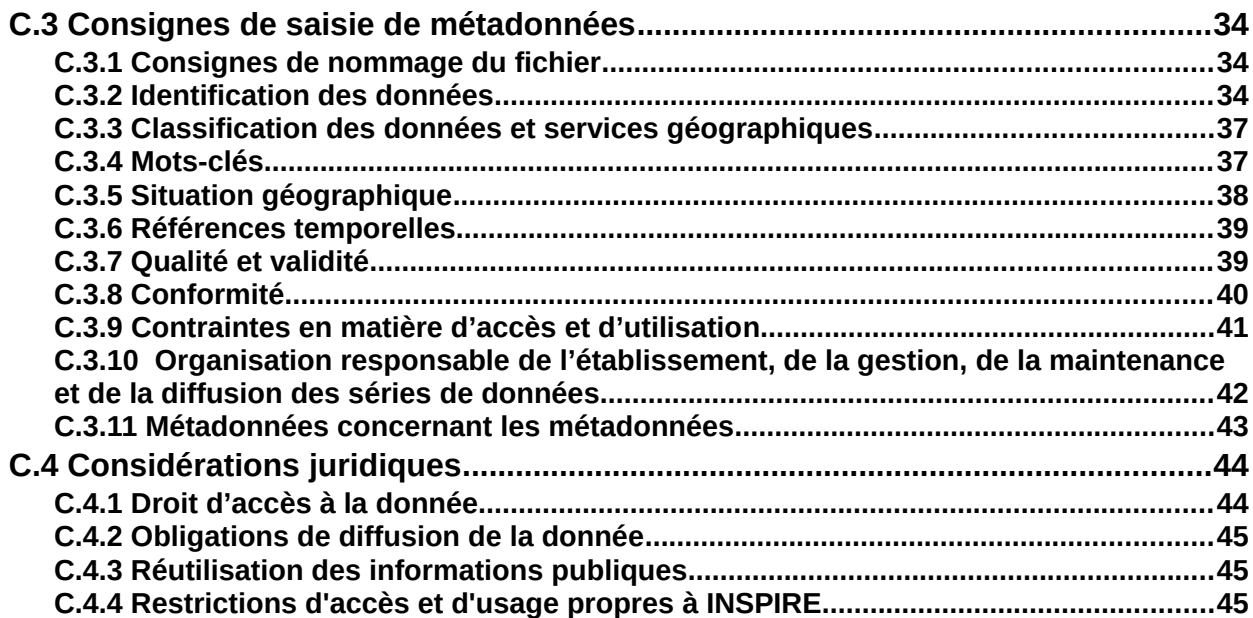

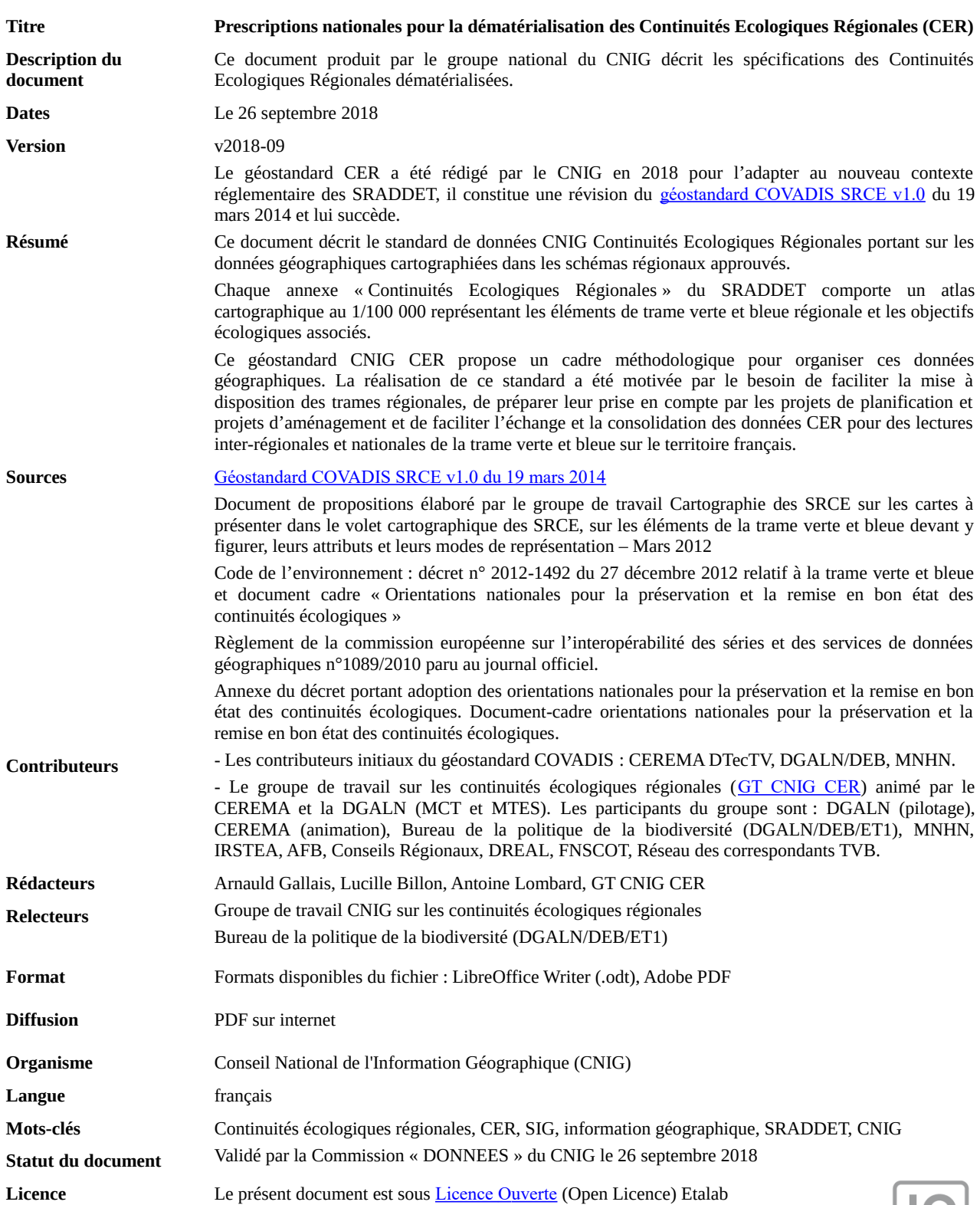

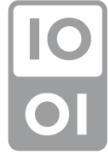

## **Glossaire**

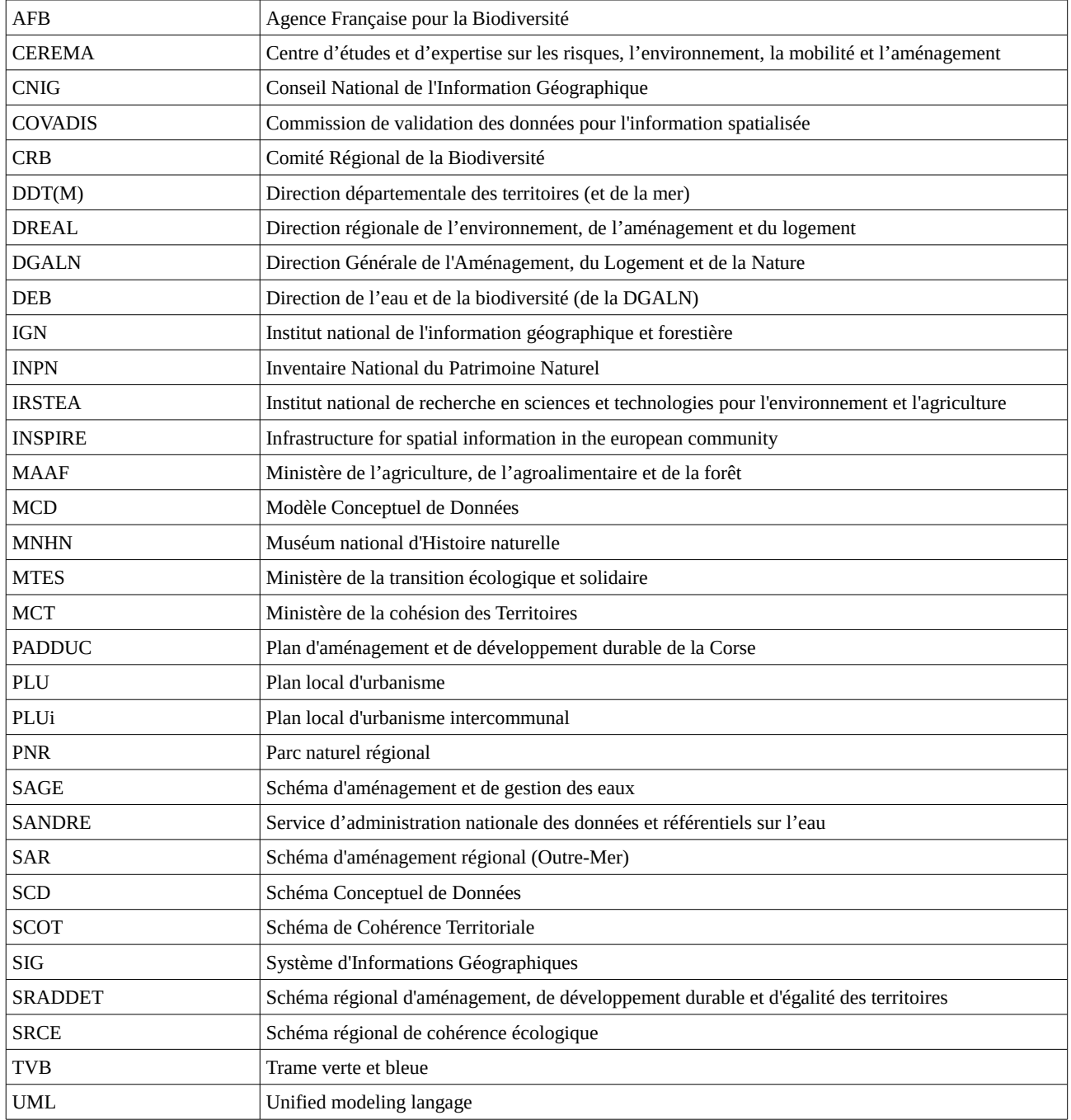

# <span id="page-5-2"></span>**A Présentation générale**

## <span id="page-5-1"></span>**A.1 Le géostandard Continuités Ecologiques Régionales**

<span id="page-5-0"></span>**A.1.1 Identification et structure**

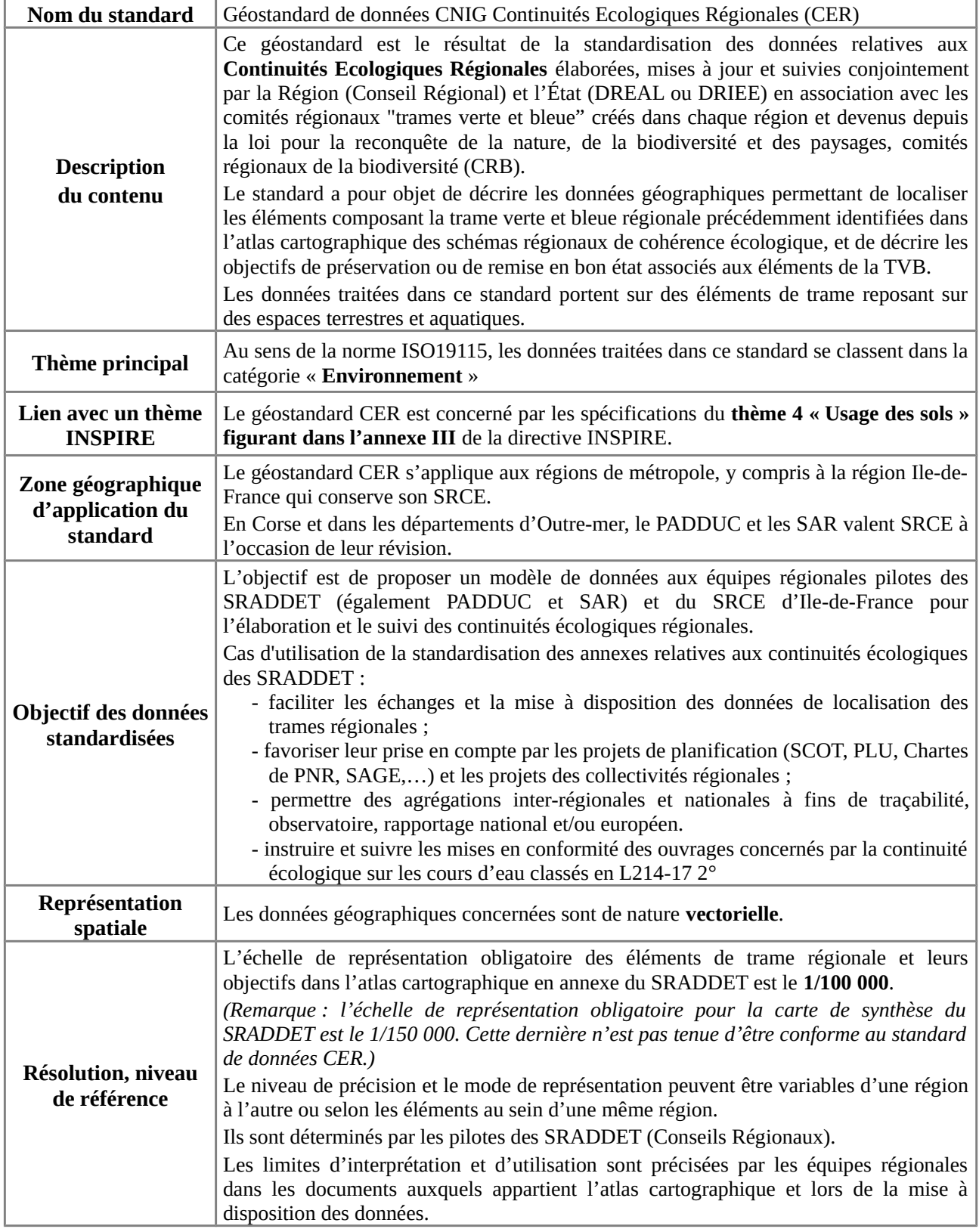

### **Structure du document**

Ce document comprend trois parties :

La **partie A** dresse une présentation générale du géostandard. Sa lecture fournit un aperçu rapide du sujet traité, situe le contexte, récapitule les objectifs, la portée et l'historique du document. Mais elle s'adresse également au lecteur curieux de savoir si le standard de données concerne ses propres données et dans quelles conditions l'utiliser. Autrement dit, cette partie peut répondre aux questions :

- Ai-je des données concernées par ce standard de données ?
- Quels besoins ce standard de données permet-il de satisfaire ?
- Faut-il que je l'applique et dans quelle situation ?

La **partie B** s'attache à spécifier les informations que contiennent les données standardisées à travers la structure de données et le catalogue d'objets. Elle sert à définir et modéliser les concepts du domaine et leurs interactions. La description du contenu du standard est indépendante des évolutions technologiques. Seule une évolution des besoins métier identifiés en début de standardisation ou une évolution du domaine traité sont susceptibles d'apporter des modifications au modèle conceptuel de données.

La **partie C** est de niveau opérationnel et fournit des recommandations d'implémentation à qui veut traduire les spécifications de contenu en un ensemble de fichiers utilisables par un outil géomatique. On y trouve des règles d'organisation et de codification, des objectifs de qualité, et les consignes de saisie de métadonnées.

## <span id="page-6-1"></span>**A.1.2 Objectifs du géostandard**

Le géostandard CER décrit les données géographiques permettant de localiser les éléments composant la TVB régionale identifiés dans l'atlas cartographique ainsi que les objectifs de préservation ou de remise en bon état associés à ces éléments.

L'objectif est de proposer un modèle de données aux équipes régionales pilotes des SRADDET en vue, lors de l'élaboration ou de la mise en œuvre des continuités écologiques régionales, de :

- faciliter les échanges et la mise à disposition des données de localisation des trames régionales ;
- favoriser leur mobilisation dans le cadre des projets de planification (SCOT, PLU, chartes de PNR, SAGE…) et les projets des collectivités régionales ;
- <span id="page-6-0"></span>• permettre des lectures inter-régionales et nationales (assemblage).

## **A.1.3 Généalogie**

En complément de la parution de recommandations sur la représentation graphique des SRCE (note de mars 2012) élaborées par un groupe de travail dédié composé d'équipes régionales volontaires et piloté par IRSTEA pour le compte de la DEB, un modèle conceptuel de données a été commandé au CERTU et défini pour les SIG associés aux atlas cartographiques des SRCE.

L'instruction de la première version du standard s'est déroulée entre septembre 2011 et novembre 2013. Elle a été menée par une équipe projet dédiée composée de :

- La DTTV du CEREMA représentée par Benoît Gourgand en qualité de rapporteur du standard ;
- Le MNHN représenté par Guillaume Grech et Géraldine Rogeon ;
- La DEB, direction de l'eau et de la biodiversité, représentée par Élodie Salles ;
- La DREAL et le Conseil régional Rhône-Alpes.

Le projet de standard a été repris et arrêté par la DEB, le MNHM et la DTTV du CEREMA à la suite de la publication du décret relatif à la TVB du 27 décembre 2012.

La [première version du géostandard SRCE](http://www.geoinformations.developpement-durable.gouv.fr/geostandard-schema-regional-de-coherence-a2775.html) a été validée par la COVADIS le 19 mars 2014.

Les données ont été centralisées à l'échelle nationale afin de produire une cartographie nationale de la trame

verte et bleue. Elles sont diffusées sur l'Inventaire national du patrimoine naturel (INPN), également sur les plateformes régionales CARMEN et sur GeoIDE.

Le géostandard CER a été rédigé par le CNIG en 2018 pour l'adapter au nouveau contexte réglementaire des SRADDET, il constitue une révision du [géostandard COVADIS SRCE](http://www.geoinformations.developpement-durable.gouv.fr/geostandard-schema-regional-de-coherence-a2775.html) du 19 mars 2014 et lui succède.

## <span id="page-7-1"></span>**A.1.4 Cible et Champ d'application**

## **Cible**

Ce géostandard s'adresse aux équipes régionales pilotes du SRCE et des SRADDET chargées de leur élaboration et de leur mise en œuvre, ainsi qu'au MNHN opérateur unique de l'Inventaire National du Patrimoine Naturel.

## **Champ d'application**

Ces prescriptions contiennent l'ensemble des spécifications que les données numériques des CER doivent respecter en vue de garantir leur intégration dans l'INPN et leur interopérabilité.

Afin de garantir l'interopérabilité des CER, ces éléments de méthode proposent une structure de données minimale à respecter ne pouvant souffrir aucune simplification ou modification de nature à remettre en cause son intégrité. Des enrichissements de la structure restent possibles (par exemple l'ajout d'un nouvel attribut sur une classe existante) à la condition expresse que ceux-ci soient bien identifiés comme venant compléter la structure commune sans remettre en cause son intégrité de manière à préserver l'interopérabilité avec les autres CER numériques.

Ces éléments de structure minimale sont décrits dans les chapitres suivants.

## <span id="page-7-0"></span>**A.1.5 Ressources complémentaires**

#### **Ressources documentaires :**

- IRSTEA CERTU MEDDE Synthèses et illustrations des Propositions du Groupe de travail « Cartographie des SRCE », Note de mars 2012.
- Article [R.371-16](https://www.legifrance.gouv.fr/affichCodeArticle.do?cidTexte=LEGITEXT000006074220&idArticle=LEGIARTI000026866767&dateTexte=&categorieLien=cid) et suivants de code de l'environnement : définition de la trame verte et bleue.
- [Orientations nationales pour la trame verte et bleue](https://www.ecologique-solidaire.gouv.fr/trame-verte-et-bleue#e3) (ONTVB), document-cadre adopté en application de l'article [L. 371-2 du code de l'environnement](https://www.legifrance.gouv.fr/affichCodeArticle.do?cidTexte=LEGITEXT000006074220&idArticle=LEGIARTI000032948760&dateTexte=&categorieLien=id), comprenant l'[annexe du décret portant](http://www.ecologique-solidaire.gouv.fr/sites/default/files/Document-cadre%20Orientations%20nationales%20pour%20la%20pr%C3%A9servation%20et%20la%20remise%20en%20bon%20%C3%A9tat%20des%20continuit%C3%A9s%20%C3%A9cologiques.pdf) [adoption des ONTVB](http://www.ecologique-solidaire.gouv.fr/sites/default/files/Document-cadre%20Orientations%20nationales%20pour%20la%20pr%C3%A9servation%20et%20la%20remise%20en%20bon%20%C3%A9tat%20des%20continuit%C3%A9s%20%C3%A9cologiques.pdf) pour la préservation et la remise en état des continuités écologiques.
- D2.8.III.4 [INSPIRE Data Specification on Land Use](https://inspire.ec.europa.eu/file/1521/download?token=rC4oOlLA) Technical Guidelines, 253p, v3.0, 2013-12-10
- [Géostandard COVADIS SRCE](http://www.geoinformations.developpement-durable.gouv.fr/geostandard-schema-regional-de-coherence-a2775.html) du 19 mars 2014, prédécesseur du présent géostandard CNIG CER.
- Site dédié au [groupe de travail CNIG CER](http://cnig.gouv.fr/?page_id=17459)

#### **Contacts :**

Sur l'aspect thématique :

Bureau de la politique de la biodiversité (DGALN/DEB/ET1) [et1.deb.dgaln@developpement-durable.gouv.fr](mailto:et1.deb.dgaln@developpement-durable.gouv.fr)

Sur le volet numérisation et exploitation géomatique :

Point de contact CNIG [cnig@cnig.gouv.fr](mailto:cnig@cnig.gouv.fr)

## <span id="page-8-1"></span>**A.2 SRCE et SRADDET**

## <span id="page-8-0"></span>**A.2.1 SRCE**

Les SRCE sont des documents de planification mettant en application, la politique TVB à l'échelle régionale. Ils ont été élaborés conjointement par les DREAL (en Île-de-France par la DRIEE) et les Conseils régionaux.

La phase d'adoption des SRCE s'est déroulée de 2013 à 2015.

La Corse dispose d'un Plan d'Aménagement et de Développement Durable de la Corse (PADDUC) qui se substitue au SRCE.

Les départements d'Outre-mer disposent de Schémas d'Aménagement Régionaux (SAR) valant SRCE.

La Loi Notre définit de nouvelles dispositions et modalités qui amènent notamment à revoir les outils et le cadrage de la trame verte et bleue.

Pour les régions concernées, le SRCE est abrogé dès lors que le SRADDET est adopté.

La majorité des régions reprennent le contenu actuel du SRCE pour élaborer l'annexe « continuités écologiques » du SRADDET.

Les SRCE, et désormais les SRADDET, sont encadrés au niveau national par les [Orientations nationales](https://www.ecologique-solidaire.gouv.fr/trame-verte-et-bleue#e3) [pour la trame verte et bleue](https://www.ecologique-solidaire.gouv.fr/trame-verte-et-bleue#e3) (ONTVB), document-cadre adopté en application de l'article [L. 371-2 du code de](https://www.legifrance.gouv.fr/affichCodeArticle.do?cidTexte=LEGITEXT000006074220&idArticle=LEGIARTI000032948760&dateTexte=&categorieLien=id) [l'environnement](https://www.legifrance.gouv.fr/affichCodeArticle.do?cidTexte=LEGITEXT000006074220&idArticle=LEGIARTI000032948760&dateTexte=&categorieLien=id). Il identifie notamment des enjeux de cohérence nationaux pour l'identification des continuités écologiques.

Les ONTVB révisées du fait de l'instauration des SRADDET feront référence au présent géostandard CER.

Les SRCE, et désormais les SRADDET, identifient la trame verte et bleue régionale, définissent les objectifs de préservation et de remise en bon état des éléments de la trame et prévoient les mesures et actions permettant d'atteindre ces objectifs.

La trame verte et bleue est considérée par ce géostandard comme un réseau fonctionnel au service de la biodiversité. Les corridors et réservoirs de biodiversité traduisent la fonction écologique des territoires en faveur de la préservation des espèces.

En application de [l'article L371-3 et R371-25 du code de l'environnement](https://www.legifrance.gouv.fr/affichCodeArticle.do?cidTexte=LEGITEXT000006074220&idArticle=LEGIARTI000033033576&dateTexte=&categorieLien=id), les SRCE comportent :

- un volet présentant un diagnostic du territoire régional et ses enjeux relatifs à la préservation et à la remise en bon état des continuités écologiques ;
- un volet « composantes » présentant la méthode d'identification des réservoirs de biodiversité et des corridors régionaux et décrivant la trame verte et bleue régionale par sous-trames ;
- un atlas cartographique ;
- un plan d'action stratégique prévoyant des grandes orientations, actions et outils mobilisables pour préserver ou restaurer les continuités écologiques régionales ;
- un dispositif de suivi et d'évaluation du SRCE en vue de sa révision possible au terme de six années.

En application de <u>[l'article R. 371-29 du code de l'environnement](https://www.legifrance.gouv.fr/affichCodeArticle.do?cidTexte=LEGITEXT000006074220&idArticle=LEGIARTI000026866802&dateTexte=&categorieLien=cid)</u>, l'atlas cartographique du SRCE comporte :

- une cartographie des éléments de la trame verte et bleue régionale à l'échelle 1/100.000 ;
- une cartographie des objectifs de préservation ou de remise en bon état assignés aux éléments de la trame verte et bleue à l'échelle 1/100.000, identifiant les principaux obstacles à la fonctionnalité des continuités écologiques ;
- une carte de synthèse régionale schématique des éléments de la trame verte et bleue ;
- une cartographie des actions prioritaires inscrites au plan d'actions stratégique.

Les éléments qui doivent figurer sur les cartes prévues sont précisés par les ONTVB.

Le code de l'environnement prévoit que le SRCE doit être pris en compte par :

- les documents de planification et les projets de l'État, des collectivités territoriales et de leurs groupements, dans le cadre de leur révision ou de leur élaboration. Les documents d'urbanisme (SCOT et PLU), les SAGE et SDAGE sont en particulier visés par cette prise en compte ;
- les projets d'infrastructures linéaires de transport de l'État ;
- les projets soumis à étude d'impact.

## <span id="page-9-1"></span>**A.2.2 SRADDET**

Le SRADDET est un document de planification intégrateur, élaboré par la Région en y associant notamment le Comité Régional de la Biodiversité (CRB).

Il comprend :

- un rapport d'objectifs avec une carte synthétique ;
- un fascicule de règles générales comprenant des chapitres thématiques ;
- des annexes relatives aux continuités écologiques et à l'évaluation environnementale.

De façon générale, aucune carte du SRADDET n'est opposable.

Au plus tard à la fin du mois de juillet 2019, les SRCE seront remplacés par les SRADDET qui reprendront en annexe quasiment l'intégralité des éléments du SRCE. Ce dispositif ne concerne pas l'Ile-de-France qui conservera un SRCE.

*Remarque : dans ce géostandard les mentions au SRADDET doivent donc être entendues comme mention « au SRADDET et au SRCE d'Ile-de-France »*

## <span id="page-9-0"></span>**A.2.3 Contexte réglementaire**

## **Décret relatif à la trame verte et bleue**

Le [décret du 27 décembre 2012](http://www.legifrance.gouv.fr/jopdf/common/jo_pdf.jsp?numJO=0&dateJO=20121229&numTexte=38&pageDebut=20812&pageFin=20815) codifie le dispositif réglementaire de la Trame verte et bleue et permet notamment de préciser les définitions de la Trame verte et bleue (réservoirs de biodiversité, corridors écologiques, préservation/remise en bon état des continuités écologiques, fonctionnalité,...), le contenu et la procédure d'élaboration des SRCE ainsi que le contenu du chapitre individualisé relatif à la Trame verte et bleue du schéma d'aménagement régional pour les DOM.

#### **Décret portant adoption des orientations nationales pour la préservation et la remise en bon état des continuités écologiques**

Le [décret n°2014-45 du 20 janvier 2014](http://www.legifrance.gouv.fr/affichTexte.do;jsessionid=?cidTexte=JORFTEXT000028499481&dateTexte=&oldAction=dernierJO&categorieLien=id) finalise le socle réglementaire de la Trame verte et bleue, en adoptant, en application des dispositions de l'article L. 371-2 du code de l'environnement, le document-cadre intitulé « [Orientations nationales pour la préservation et la remise en bon état des continuités écologiques](https://www.google.fr/url?sa=t&rct=j&q=&esrc=s&source=web&cd=3&cad=rja&uact=8&ved=0ahUKEwiw-YDSy-rWAhXI7RQKHX-8C7EQFggwMAI&url=https%3A%2F%2Fwww.ecologique-solidaire.gouv.fr%2Fsites%2Fdefault%2Ffiles%2FDocument-cadre%2520Orientations%2520nationales%2520pour%2520la%2520pr%25C3%25A9servation%2520et%2520la%2520remise%2520en%2520bon%2520%25C3%25A9tat%2520des%2520continuit%25C3%25A9s%2520%25C3%25A9cologiques.pdf&usg=AOvVaw0KQYbljNqQsCqsAr5cYVTr) » (ONTVB). Ce document-cadre vient appuyer l'élaboration et l'adoption des SRCE qui doivent le prendre en compte. Il s'articule autour de deux parties :

- une partie relative aux choix stratégiques précisant les définitions, les objectifs et les grandes lignes directrices pour la mise en œuvre de la Trame verte et bleue ;
- une partie constituant le guide méthodologique précisant les enjeux nationaux et transfrontaliers pour la cohérence écologique de la Trame verte et bleue à l'échelle nationale, les éléments méthodologiques propres à assurer la cohérence des schémas régionaux en termes d'objectifs et de contenu, et un dernier volet relatif à l'élaboration des schémas régionaux pour les départements d'outre-mer.

Ce document est en cours de révision afin de prendre en compte le nouveau dispositif SRADDET.

## **Loi NOTRe n° 2015-991 du 7 Août 2015**

La [Loi portant la Nouvelle organisation territoriale de la République](https://www.legifrance.gouv.fr/affichTexte.do?cidTexte=JORFTEXT000030985460&categorieLien=id) confie aux régions la responsabilité d'élaborer un nouveau schéma, le SRADDET, d'ici fin juillet 2019. Ceci se concrétise par :

- l'ordonnance n° 2016-1028 du 27 juillet 2016
- le décret n° 2016-1071 du 3 août 2016 relatif au SRADDET précise que ses annexes comporteront les principaux éléments constitutifs du SRCE : diagnostic, définition des enjeux, plan d'action stratégique, et atlas cartographique

L'ensemble est en grande partie codifié dans le code général des collectivités territoriales.

#### **Ordonnance n° 2016-1028 du 27 juillet 2016**

Relative aux mesures de coordination rendues nécessaires par l'intégration des schémas régionaux sectoriels mentionnés à l'article 13 de la loi NOTRe dans le SRADDET, l'[Ordonnance n° 2016-1028 du 27 juillet 2016](https://www.legifrance.gouv.fr/affichTexte.do?cidTexte=JORFTEXT000032939224&categorieLien=id) en précise la portée et encadre son contenu et la procédure d'élaboration.

#### **Décret relatif au SRADDET**

Le décret [n° 2016-1071 du 3 août 2016](https://www.legifrance.gouv.fr/eli/decret/2016/8/3/ARCB1609722D/jo) relatif au SRADDET apporte des précisions notamment sur son contenu qui doit définir des objectifs de préservation et de restauration de la biodiversité ainsi que des règles générales concourant à la réalisation de ces objectifs. Les annexes du SRADDET comporteront les principaux éléments antérieurement constitutifs du SRCE (diagnostic, définition des enjeux, plan d'action stratégique, atlas cartographique).

### **Directive INSPIRE**

La directive européenne INSPIRE concerne les séries de données géographiques *« détenues par une autorité publique, ou en son nom, sous format électronique, relatives à une zone sur laquelle la France détient ou exerce sa compétence, et concernant un ou plusieurs thèmes figurant aux annexes I, II et III de la directive »* (nouvel article L. 127-1 du code de l'environnement, résultant de la transposition de la directive).

Les données du géostandard CER relèvent du thème « Usage des sols » de la directive INSPIRE (thème 4 de l'annexe III).

# Octobre 2017 kaiaue. INPN. Réservoirs de biodiversité Corridors écologiques

SYNTHÈSE NATIONALE DES ENJEUX DE CONTINUITÉS ÉCOLOGIQUES RÉGIONALES

*Carte nationale issue d'une exploitation des bases régionales. Source : [INPN – Octobre 2017](https://inpn.mnhn.fr/programme/trame-verte-et-bleue/carte-nationale)*

## <span id="page-11-2"></span>**B Contenu du standard de données**

## <span id="page-11-1"></span>**B.1 Description et exigences générales**

## <span id="page-11-0"></span>**B.1.1 Présentation du contenu des données**

La trame verte et bleue est considérée par ce géostandard comme un réseau fonctionnel au service de la biodiversité.

Les corridors et réservoirs de biodiversité traduisent la fonction écologique des territoires en faveur de la préservation des espèces.

Le standard CER ne prend pas en compte les objets géographiques ayant servi à l'analyse des continuités écologiques qui se classent dans d'autres thèmes INSPIRE (sites protégés, habitats, biotope et répartition des espèces, etc.)

Le standard CER prend en compte l'ensemble des composantes de la TVB identifiées à l'échelle d'une région, à savoir les réservoirs de biodiversité, les corridors écologiques, les obstacles à la continuité écologique et les actions prévues afin d'atteindre les objectifs de préservation ou de restauration de ces continuités.

Les éléments constituant la trame verte et bleue comprennent des réservoirs de biodiversité et des corridors écologiques :

- les réservoirs de biodiversité sont des espaces dans lesquels la biodiversité, rare ou commune, menacée ou non menacée, est la plus riche ou la mieux représentée, où les espèces peuvent effectuer tout ou partie de leur cycle de vie (alimentation, reproduction, repos) et où les habitats naturels peuvent assurer leur fonctionnement, en ayant notamment une taille suffisante. Ce sont des espaces pouvant abriter des noyaux de populations d'espèces à partir desquels les individus se dispersent, ou susceptibles de permettre l'accueil de nouvelles populations d'espèces ;
- les corridors écologiques assurent des connexions entre des réservoirs de biodiversité, offrant aux espèces des conditions favorables à leur déplacement et à l'accomplissement de leur cycle de vie.
- Les cours d'eau et canaux constituent à la fois des réservoirs de biodiversité et des corridors écologiques.

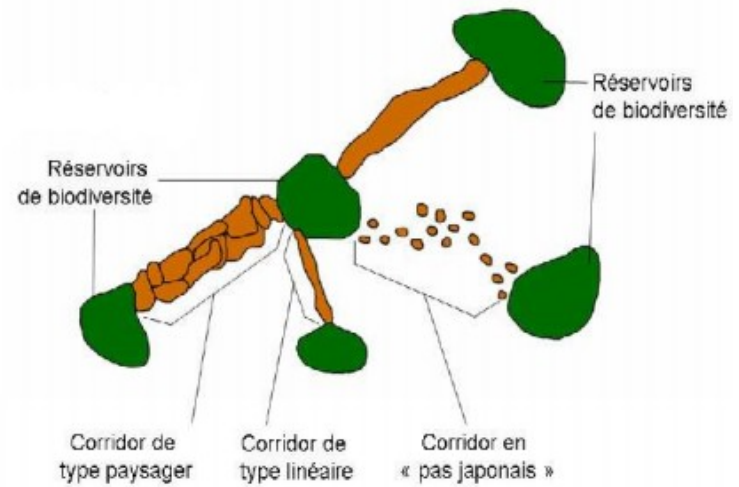

Le modèle fait le choix de distinguer les cours d'eau des continuités écologiques régionales des réservoirs de biodiversité et corridors pour :

- 1. être conforme au cadre réglementaire (Article R. 371-19 IV du code de l'environnement) qui précise que les cours d'eau retenus en éléments de TVB constituent à la fois des réservoirs de biodiversité et des corridors écologiques,
- 2. s'adapter à la majorité des SRCE initiaux qui ont distingué les cours d'eau des autres milieux,

3. permettre le lien entre ces éléments de cours d'eau et le référentiel du SI Eau géré par le SANDRE.

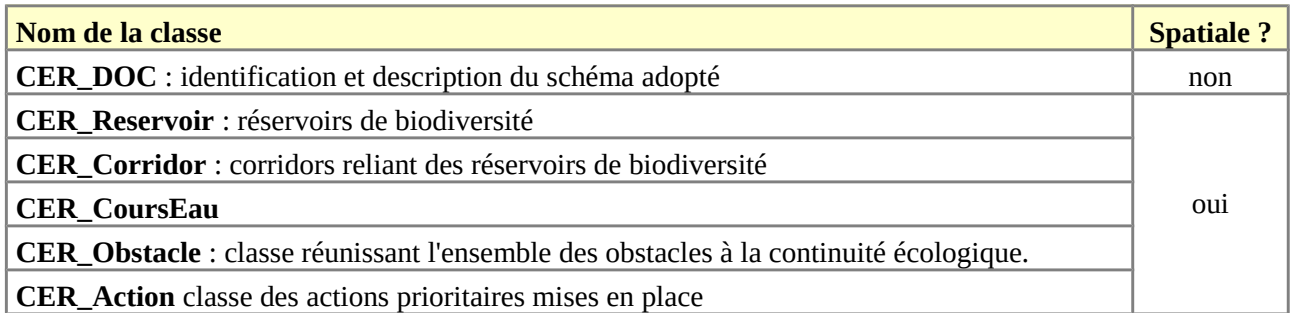

#### *Classes d'objets figurant dans le modèle conceptuel de données*

Les classes d'objets du standard CER sont les suivantes :

- La classe **CER\_DOC** est une classe non géométrique. Elle sert de base de suivi du document ;
- La classe **CER\_Reservoir** liste les différents réservoirs de biodiversité. En application de l'article R.371-19 II du code de l'environnement, les réservoirs de biodiversité sont des espaces dans lesquels la biodiversité, rare ou commune, menacée ou non menacée, est la plus riche ou la mieux représentée, où les espèces peuvent effectuer tout ou partie de leur cycle de vie (alimentation, reproduction, repos) et où les habitats naturels peuvent assurer leur fonctionnement, en ayant notamment une taille suffisante. Ce sont des espaces pouvant abriter des noyaux de populations d'espèces à partir desquels les individus se dispersent, ou susceptibles de permettre l'accueil de nouvelles populations d'espèces ;
- La classe **CER\_Corridor** liste les différents corridors écologiques qui assurent des connexions entre des réservoirs de biodiversité, offrant aux espèces des conditions favorables à leur déplacement et à l'accomplissement de leur cycle de vie. (article R. 317-19 III du code de l'environnement).

La réglementation autorise que tous les réservoirs de biodiversité ne soient pas forcément reliés par des corridors écologiques (article R. 317-19 II du code de l'environnement).

Ce cas de figure devrait être limité et concerner principalement des réservoirs de biodiversité au regard :

a) de la pertinence de connecter ou de garder l'isolement naturel de ces espaces (en particulier : cas d'isolement pour permettre d'éviter la propagation d'espèces exotiques envahissantes ou d'éventuels problèmes sanitaires posés par la faune sauvage véhiculant des maladies pouvant se transmettre à des espèces domestiques (ex. fièvre porcine) ou même à l'homme (ex. rage)) ;

b) d'un enjeu de préservation de certains espaces qui constituent un réseau écologique en « pas japonais » pour les espèces associées (exemple : des étangs et lacs, des mares, des tourbières) ou de certains espaces non connectés aujourd'hui mais qui pourront servir demain de "relais" ou de nouveau point du maillage écologique du territoire (face à des changements tels que le changement climatique, l'évolution de l'aire de répartition, les incendies, la disparition de réservoirs via un projet d'aménagement…).

- La classe **CER\_CoursEau** liste les cours d'eau, parties de cours d'eau et canaux et espaces de mobilité associés retenus comme éléments de trame verte et bleue régionale ;
- La classe **CER\_Obstacle** liste les principaux obstacles à la fonctionnalité des continuités écologiques identifiés dans l'atlas cartographique dans la cartographie des objectifs de préservation ou de remise en bon état assignés aux éléments de la trame verte et bleue à l'échelle 1/100 000 (article R. 371-29. du code de l'environnement).
- La classe **CER\_Action** liste les actions prioritaires inscrites au plan d'actions stratégique des continuités écologiques et cartographiées. (article R. 371-28. du code de l'environnement).

## <span id="page-13-0"></span>**B.1.2 Caractérisation des sous-trames associées à la trame verte et bleue régionale**

La notion de sous-trame correspond aux espaces constitués par un ensemble de milieux caractéristiques, identifiés au niveau régional à partir de l'analyse de l'occupation des sols ou à partir d'une cartographie de la végétation. Les réservoirs et les corridors écologiques régionaux identifiés doivent être rattachés à une soustrame principale et peuvent relever de sous-trames secondaires.

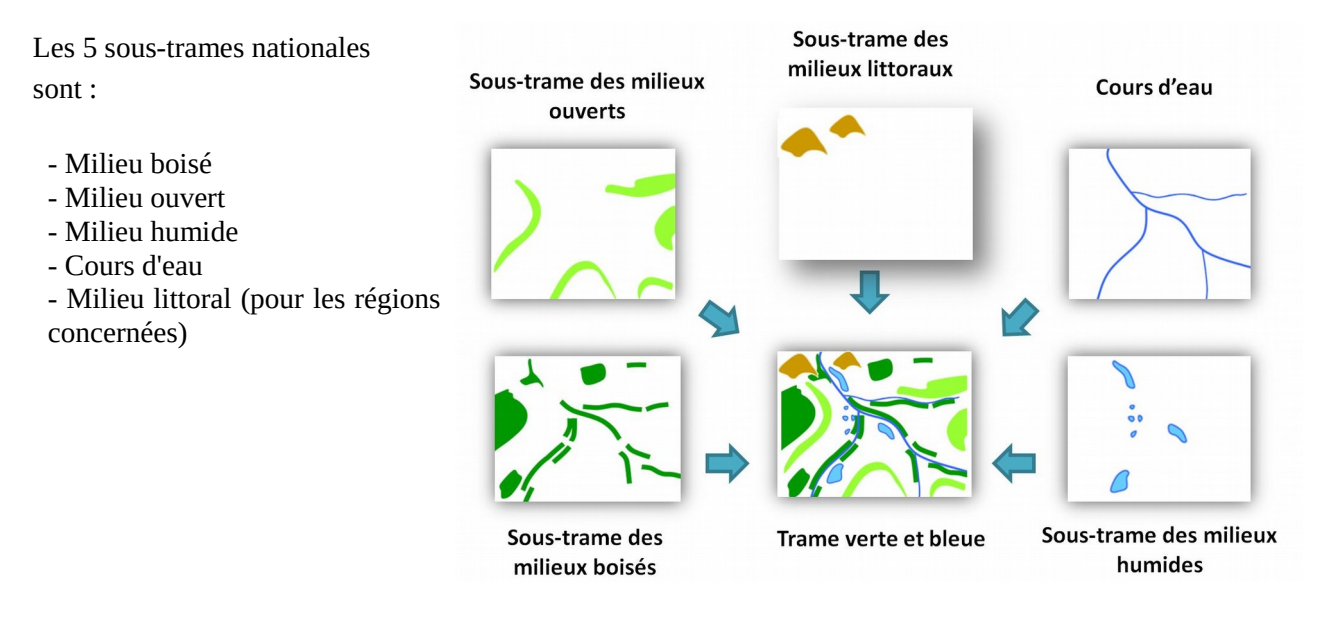

Le standard CER vise les cartes au 1 :100 000 de l'atlas cartographique du SRCE annexé au SRADDET comprenant les éléments de trame verte et bleue et les objectifs associés, ainsi que la cartographie de synthèse au 1/150 000 du SRADDET. Ainsi le modèle contient-il des classes se rapportant aux réservoirs et corridors écologiques et aux cours d'eau. Le standard ne traite pas des sous-trames en tant qu'objets mais en tant qu'attribut des objets réservoirs et corridors, dans une vision globale de la trame.

Les besoins de standardisation liés aux obligations réglementaires ont conduit à modéliser la filiation de chaque corridor et réservoir de biodiversité aux milieux qui les composent.

Le modèle propose le rattachement des réservoirs et corridors aux sous-trames à deux niveaux :

- la sous-trame composant majoritairement l'élément de trame (attributs MILMAJ\_NAT et MILMAJ\_REG) et
- la ou les autres sous-trames associées (attribut MILASO\_NAT et MILASO\_REG) pour les éléments « multi-trames ».

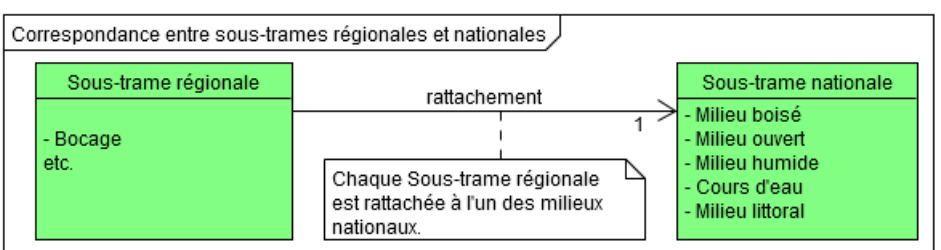

Chaque élément de trame est décrit par sa sous-trame majoritaire et ses éventuelles sous-trames associées. Chaque sous-trame est qualifiée selon une nomenclature régionale spécifique et selon la nomenclature nationale figurant dans le code de l'environnement (art. R. 371-27). En lien avec la mission en charge de la trame verte et bleue, chaque équipe régionale est invitée à rattacher chaque valeur de milieu régional (soustrame régionale) à un et un seul milieu national (une des 5 sous-trames nationales). Ce travail de rattachement est à faire une seule fois en amont de la saisie des données – le renseignement des milieux nationaux pouvant ensuite se déduire du milieu régional et de la table de rattachement.

## <span id="page-14-3"></span>**B.1.3 Gestion des identifiants**

Tous les objets des continuités écologiques régionales portent un identifiant. Leur forme est indiquée au paragraphe « Règles d'organisation et de codification »

## <span id="page-14-2"></span>**B.1.4 Topologie**

La modélisation des données des continuités écologiques régionales a été menée avec une approche cartographique. Le modèle conceptuel de données n'exprime pas toutes les relations de voisinage pouvant exister entre les entités constituant la trame verte et bleue.

Le modèle ne fait notamment pas état :

- des relations entre les obstacles à la continuité écologique et les autres entités ;
- des différents cas de continuité écologique entre les corridors et les réservoirs de biodiversité.

Par simplification, ces cas de topologie sont gérés de manière intrinsèque, c'est-à-dire grâce aux relations spatiales entre objets géométriques. Un réservoir et un corridor écologiquement connectés doivent être représentés par deux objets qui s'intersectent.

Un obstacle qui fragmente un élément de trame doit avoir une géométrie qui intersecte le périmètre du corridor ou du réservoir concerné.

## <span id="page-14-1"></span>**B.1.5 Modélisation temporelle**

Le géostandard CER propose un mode de versionnement simple visant à gérer les évolutions des continuités écologiques dans le temps. L'annexe au SRADDET peut faire l'objet de modifications et doit être évaluée à intervalles réguliers. En effet, il est prévu de réviser le SRADDET régulièrement.

Les continuités écologiques régionales observent les règles temporelles suivantes :

- un même état des continuités écologiques régionales est numéroté par un identifiant unique conservé pendant tout son cycle de vie ;
- les différentes versions des continuités écologiques régionales sont bornées dans le temps par ◦ un acte ou une décision datée valant annexion au SRADDET
	- un acte ou une décision remplaçant ou annulant la version précédente annexée au SRADDET

## <span id="page-14-0"></span>**B.1.6 Systèmes de référence**

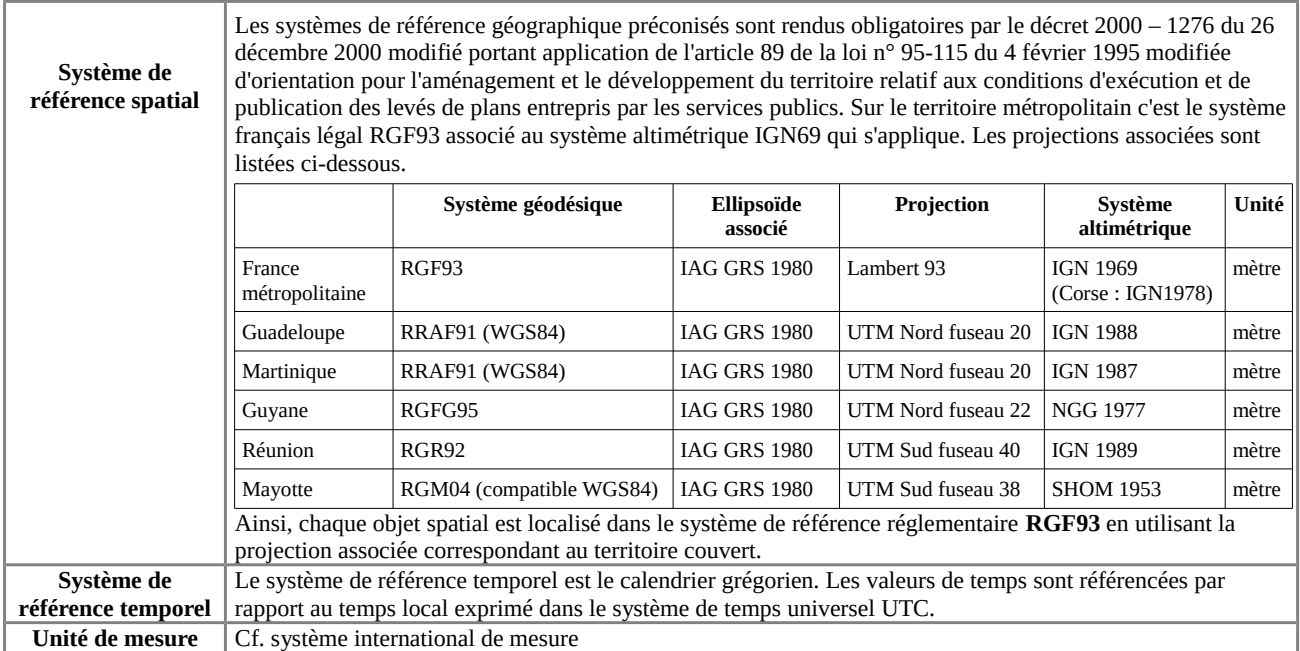

## <span id="page-15-0"></span>**B.2 Modèle conceptuel de données**

Ce modèle consiste à représenter à un niveau conceptuel les principales informations géographiques contenues dans les continuités écologiques régionales annexées au SRADDET. Le modèle conceptuel de données est décrit de façon littérale par le catalogue d'objets.

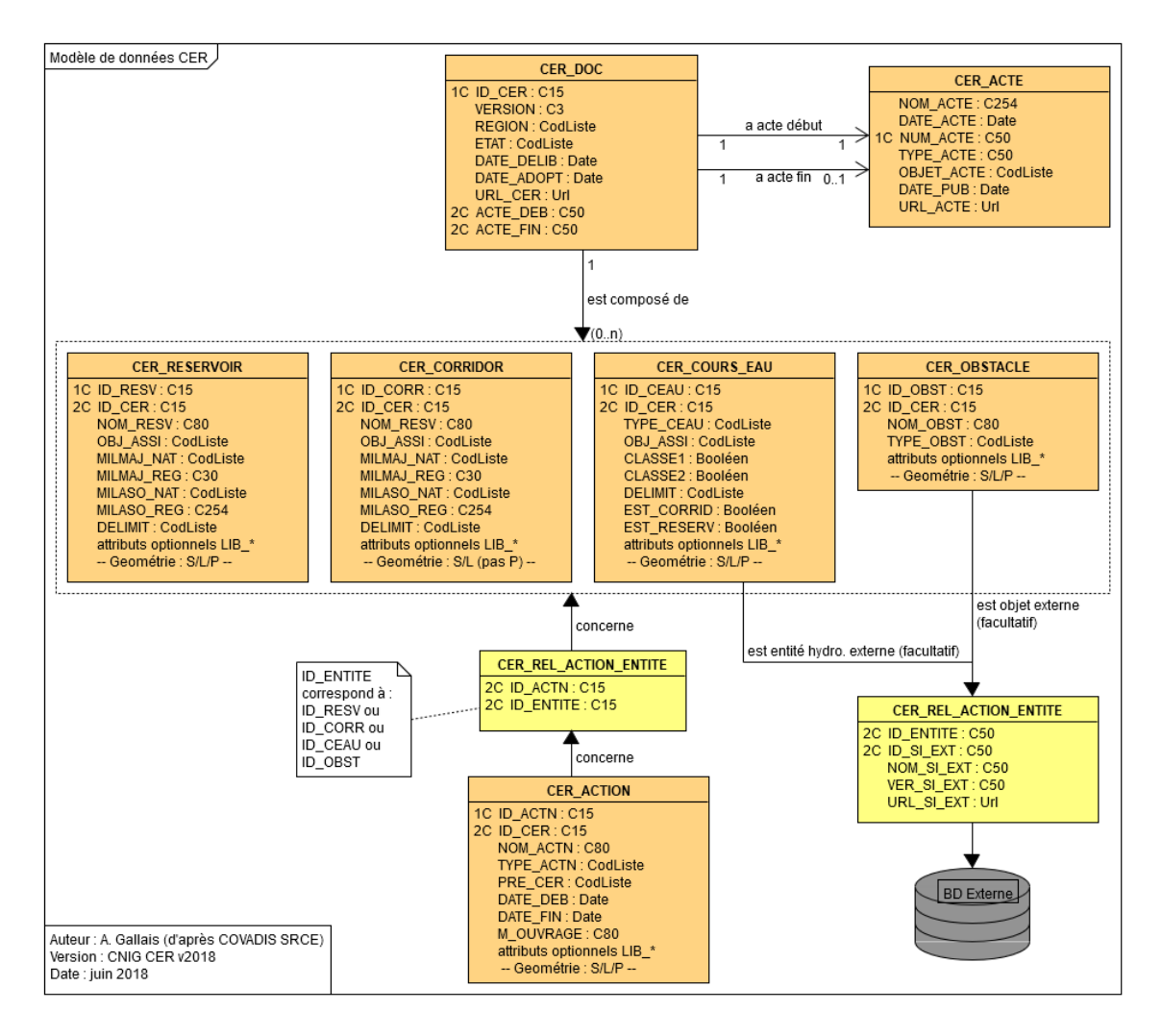

*Les différentes classes et leurs relations représentées en UML*

## <span id="page-16-1"></span>**B.3 Catalogue d'objets**

## <span id="page-16-0"></span>**B.3.1 CER\_DOC**

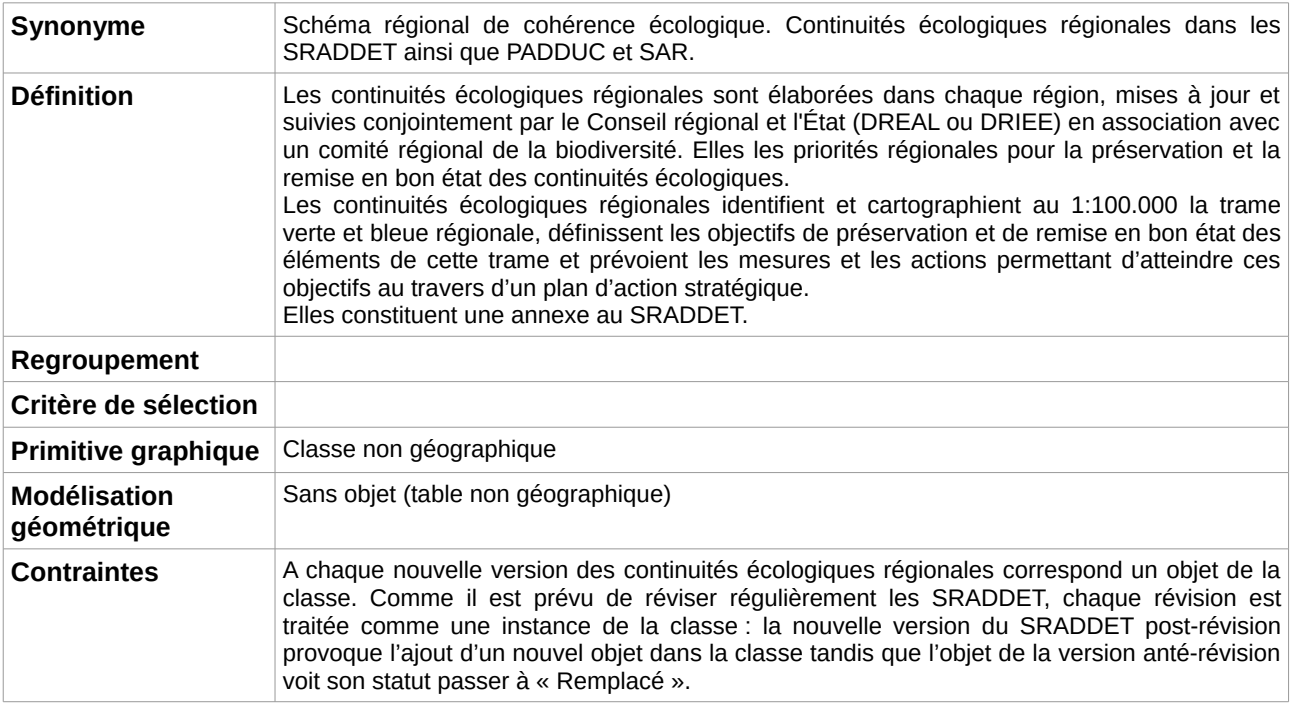

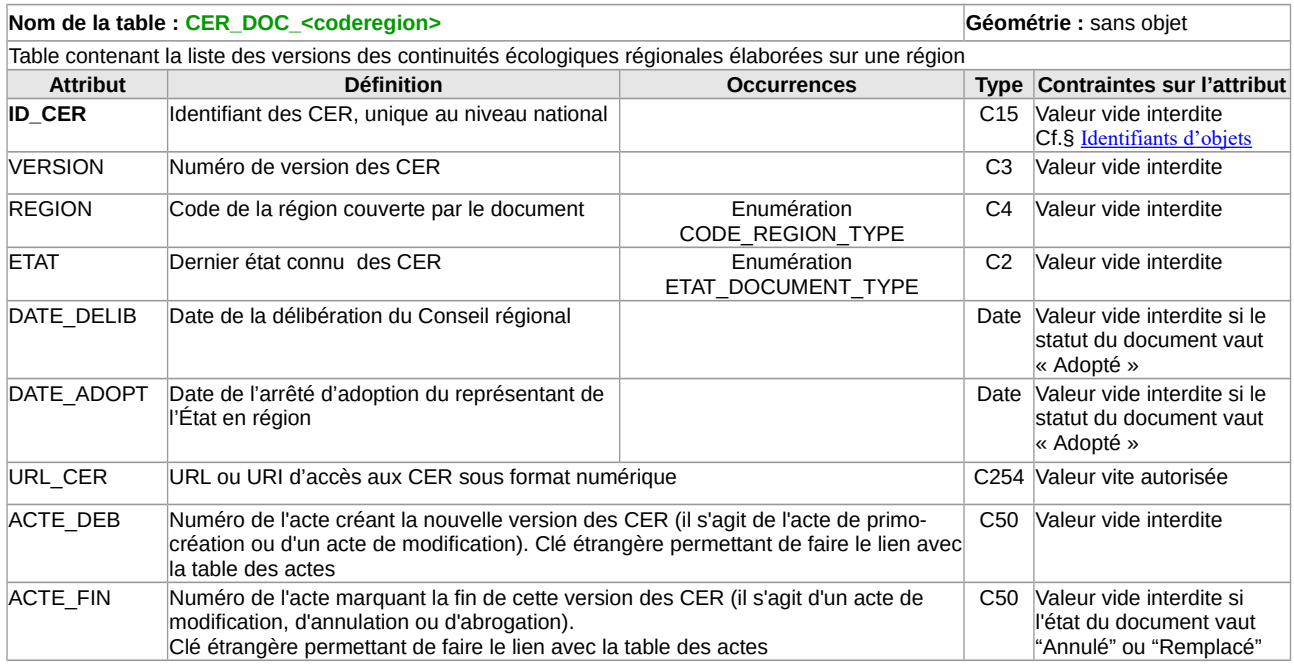

## <span id="page-17-1"></span>**B.3.2 CER\_ACTE**

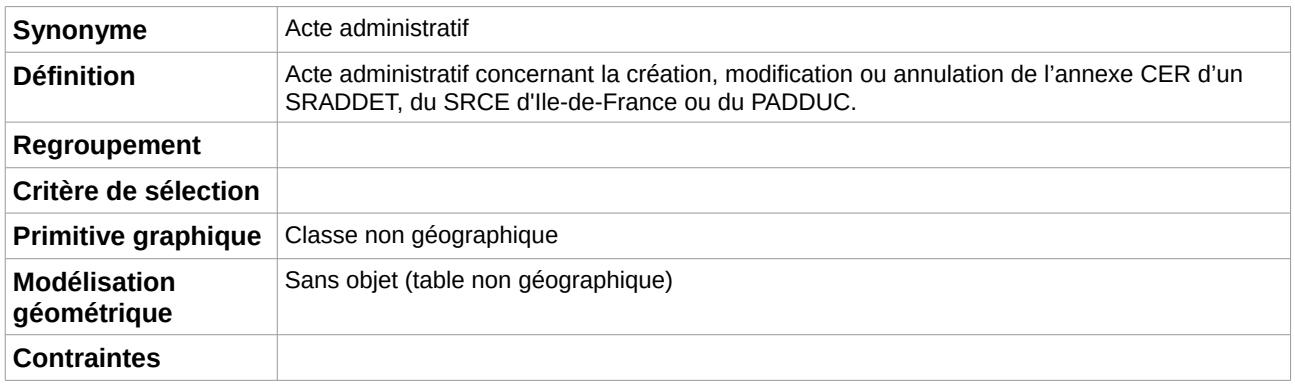

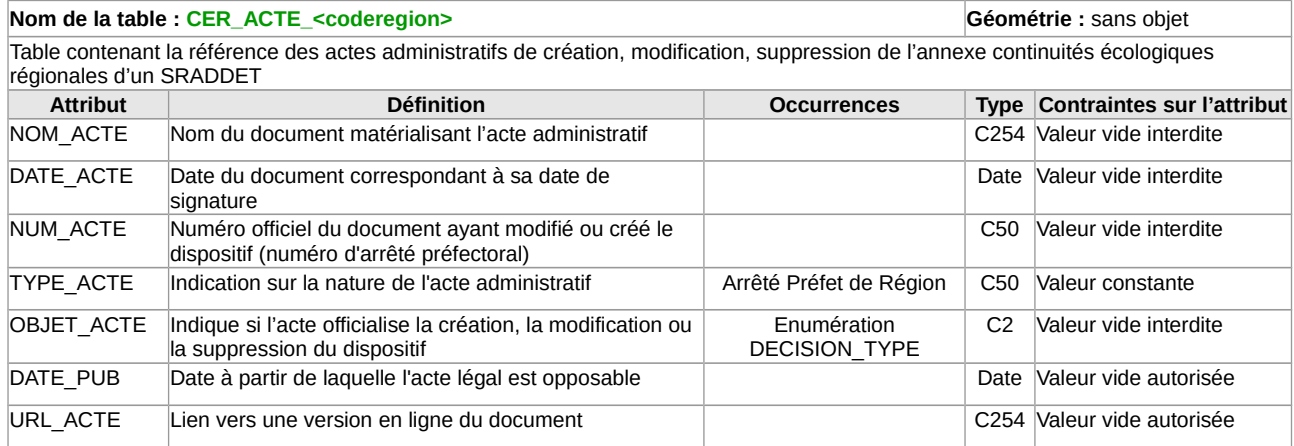

## <span id="page-17-0"></span>**B.3.3 CER\_RESERVOIR**

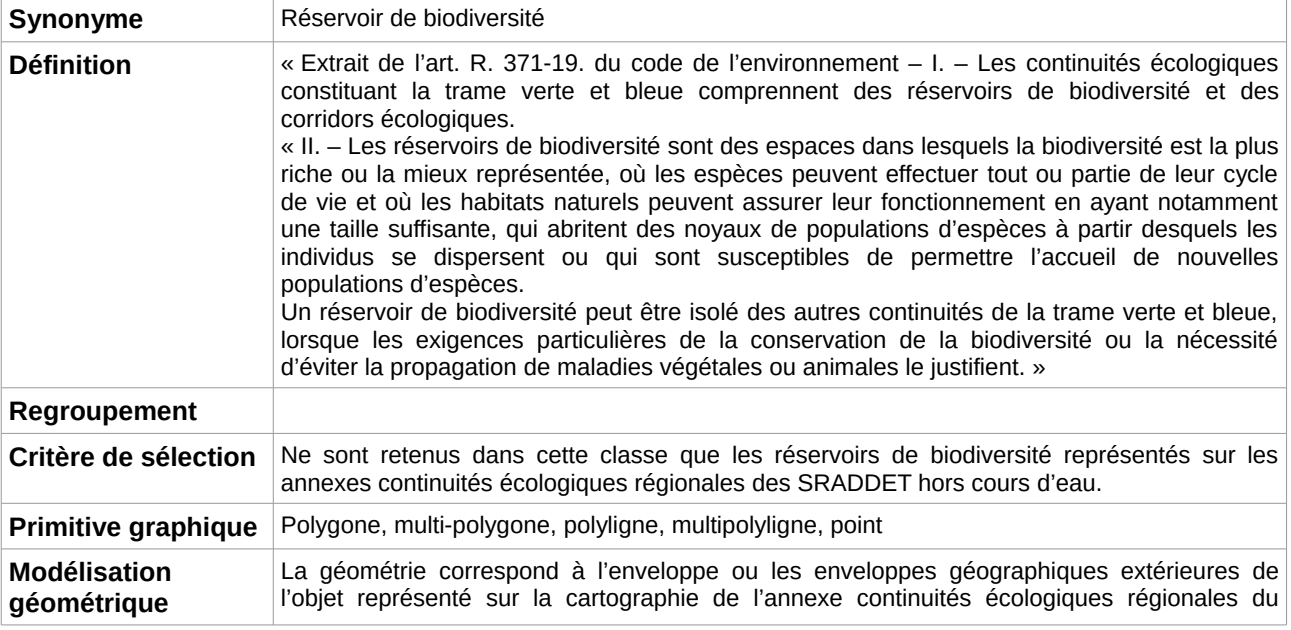

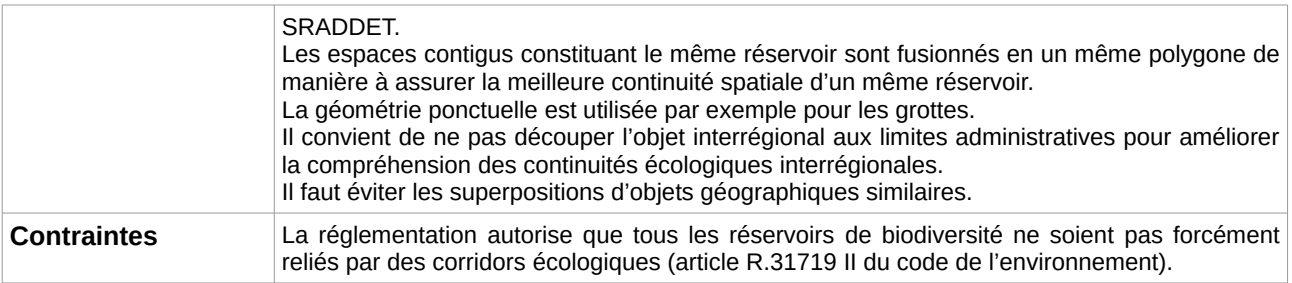

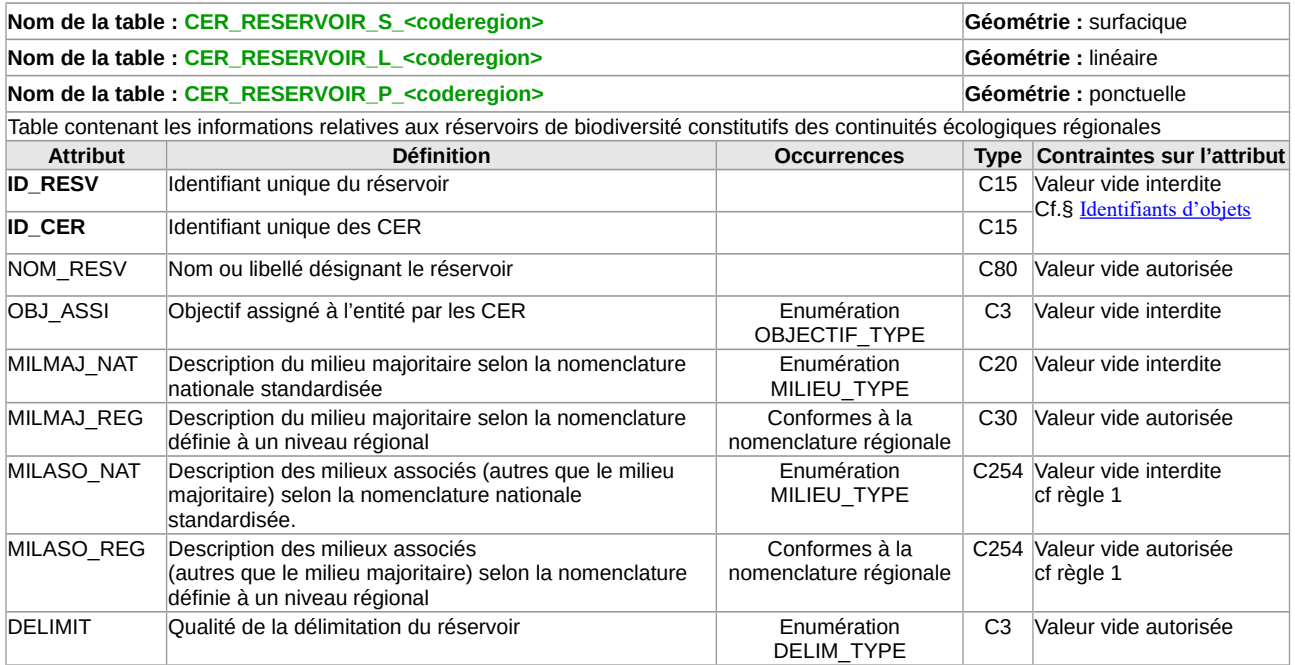

Règle 1 : Si l'entité est concernée par plusieurs milieux associés (attributs MILASO\_NAT et MILASO\_REG), les libellés des milieux sont concaténés en les séparant par une virgule.

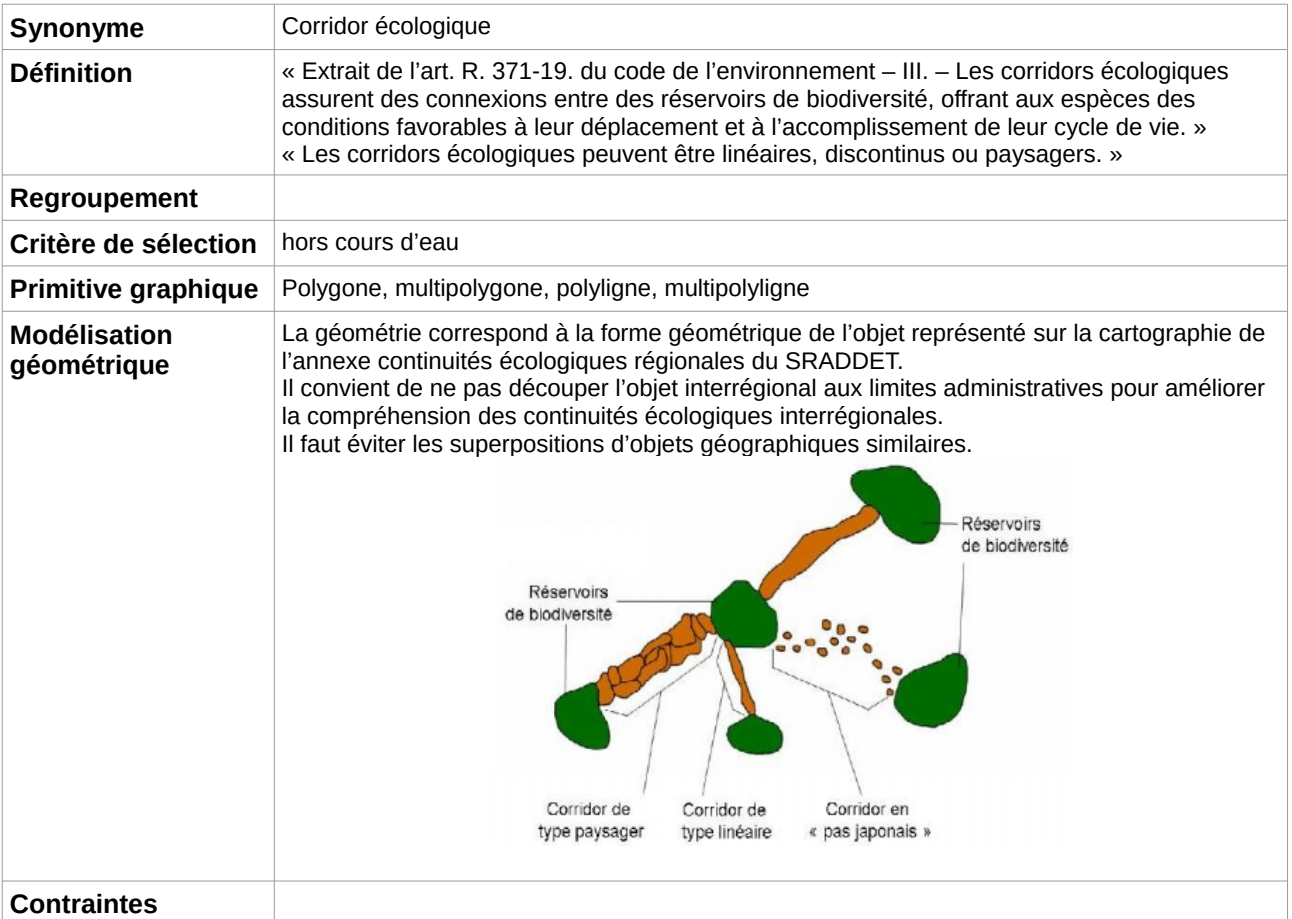

## <span id="page-19-0"></span>**B.3.4 CER\_CORRIDOR**

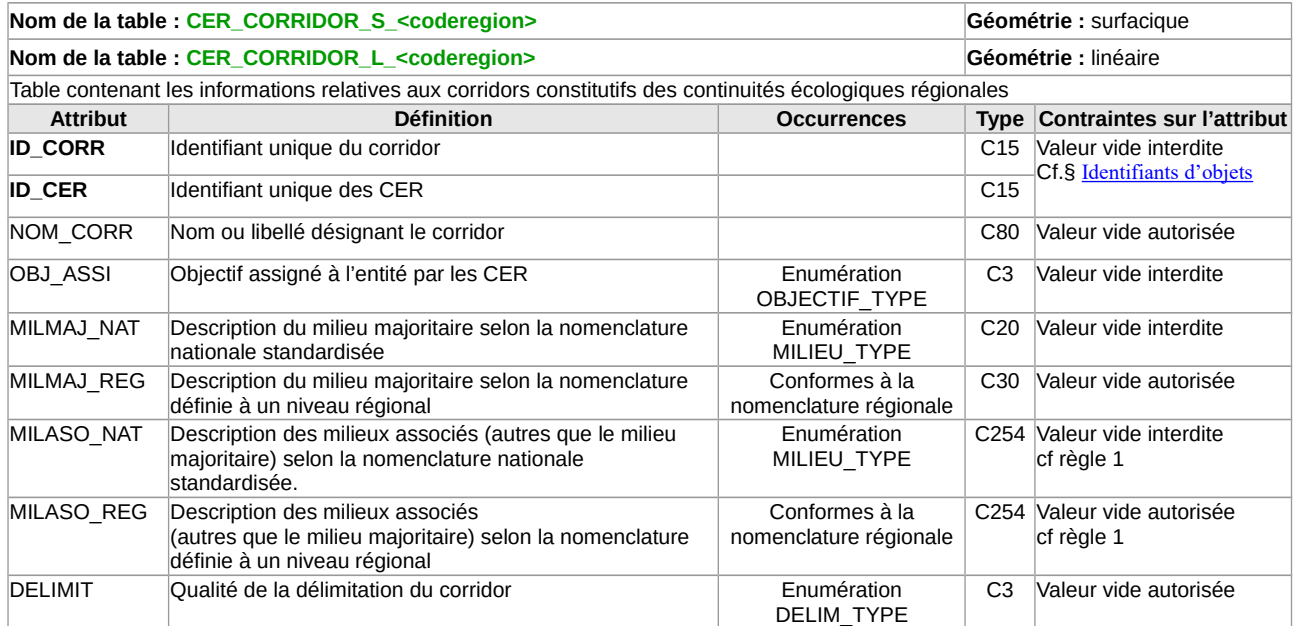

Règle 1 : Si l'entité est concernée par plusieurs milieux associés (attributs MILASO\_NAT et MILASO\_REG), les libellés des milieux sont concaténés en les séparant par une virgule.

## <span id="page-20-0"></span>**B.3.5 CER\_COURS\_EAU**

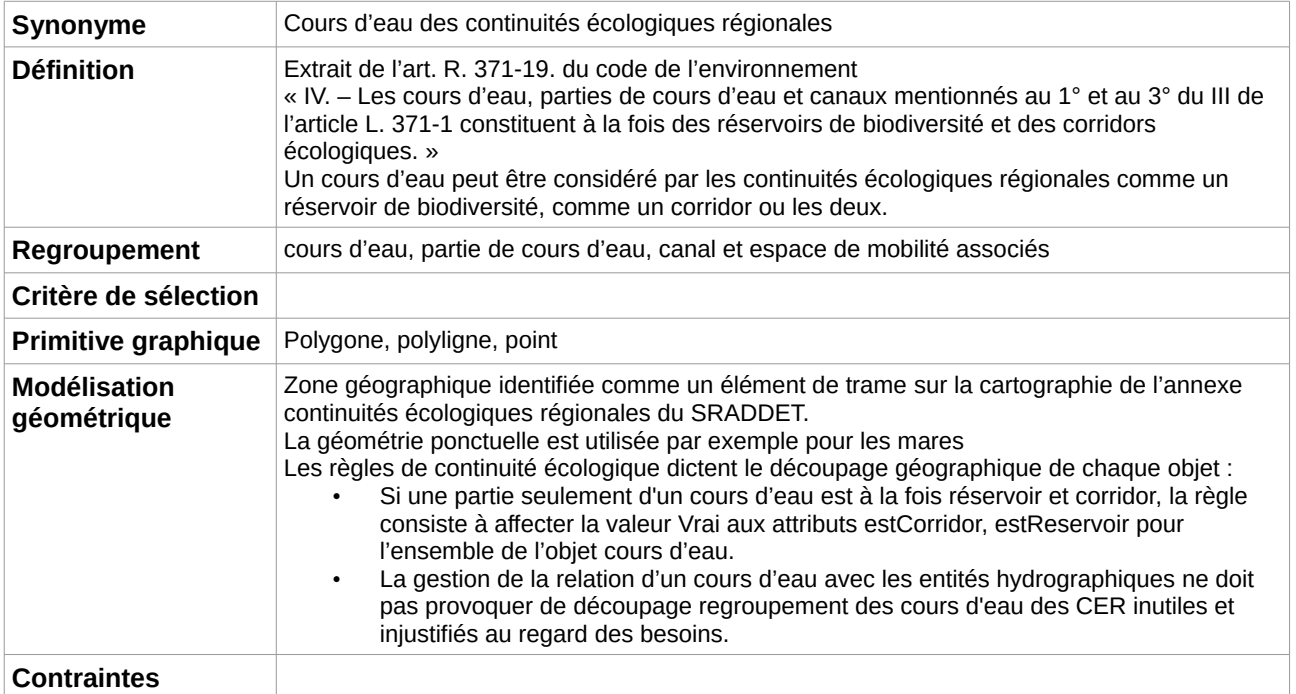

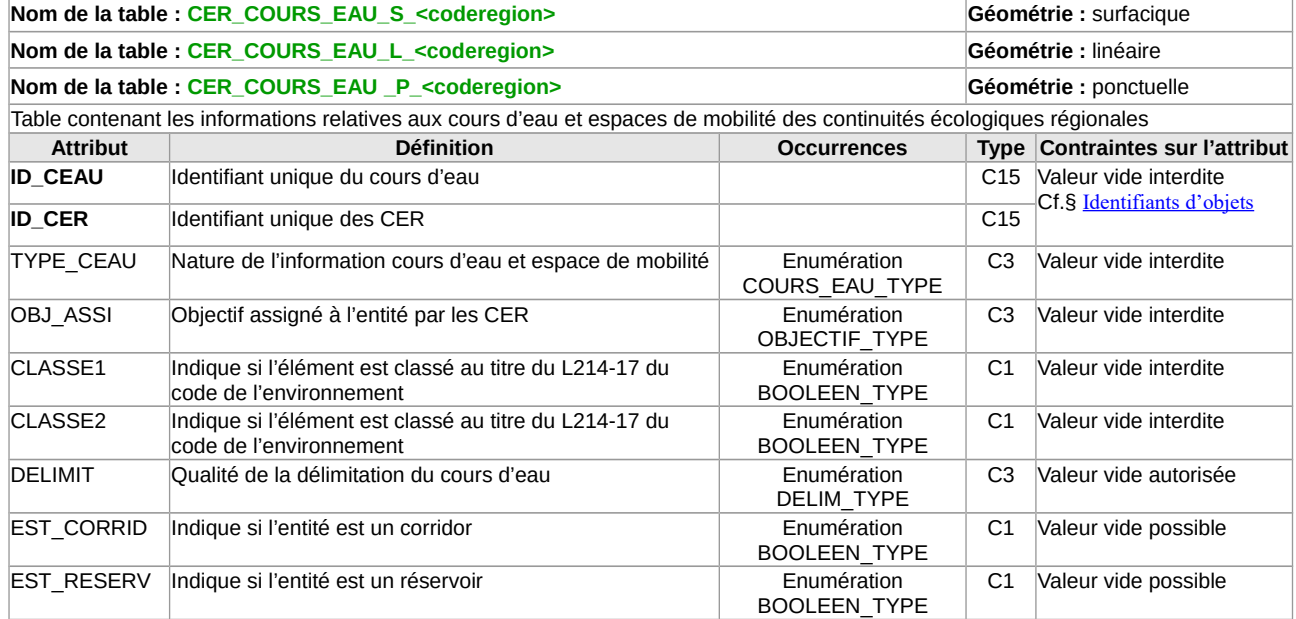

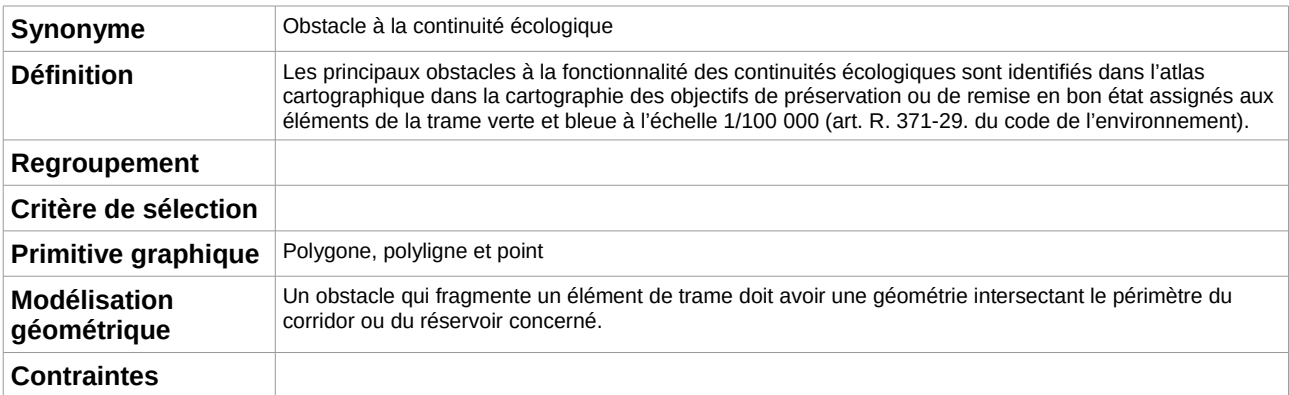

## <span id="page-21-1"></span>**B.3.6 CER\_OBSTACLE**

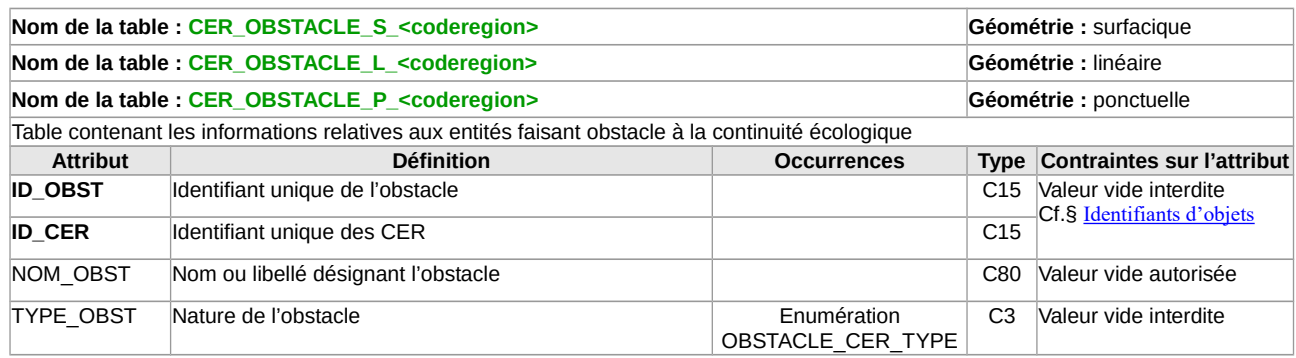

## <span id="page-21-0"></span>**B.3.7 CER\_ACTION**

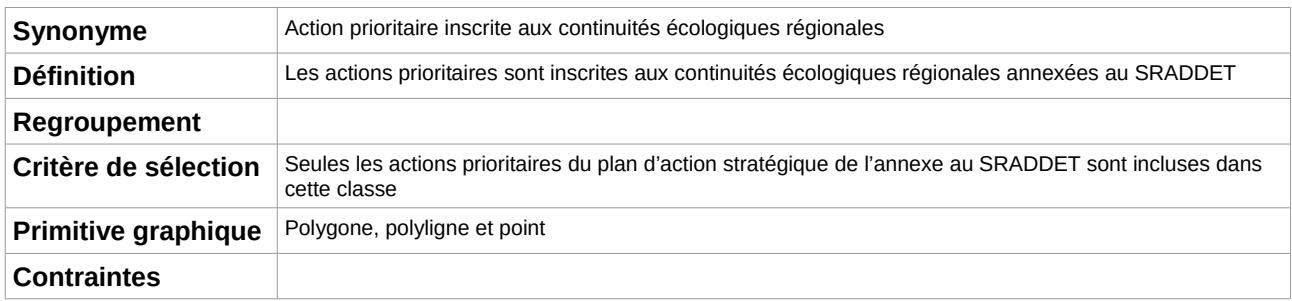

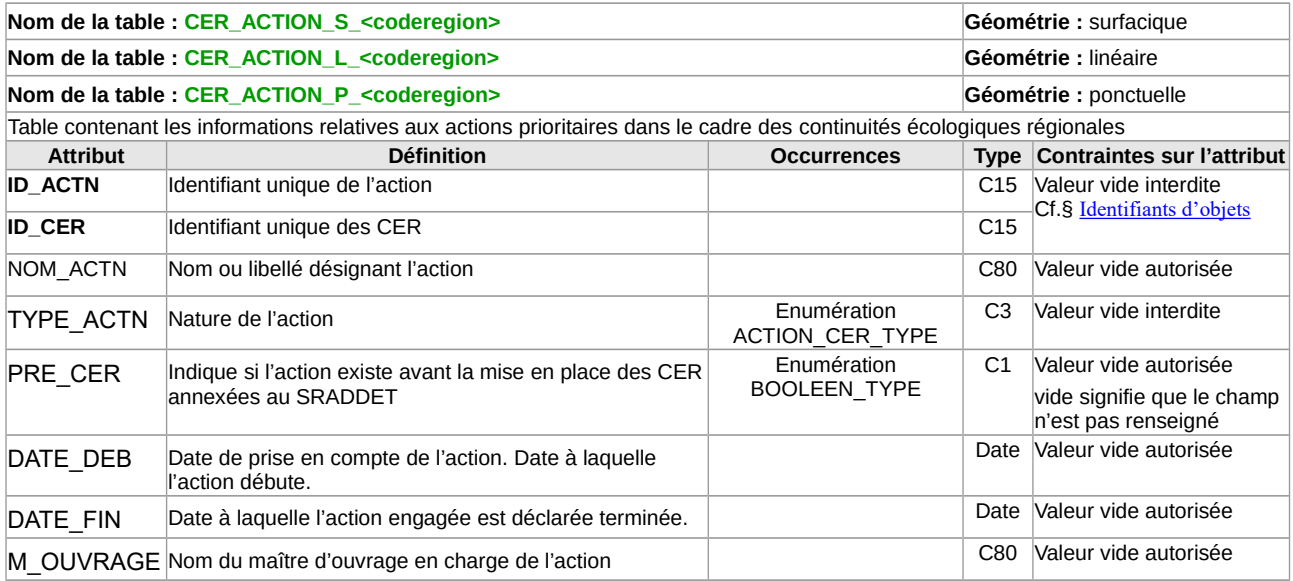

## <span id="page-22-0"></span>**B.3.8 Tables de relations**

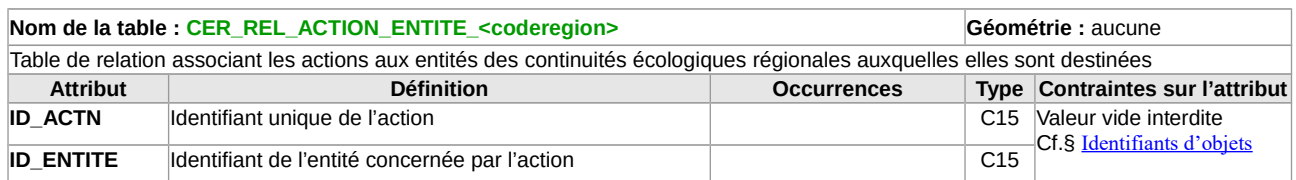

FR53AL12 FR53OP228 etc...

**Exemple : CER\_REL\_ACTION\_ENTITE\_FR53** « Dans les continuités écologiques de la région Bretagne, l'action linéaire n°12 concerne l'obstacle ponctuel n°228 »

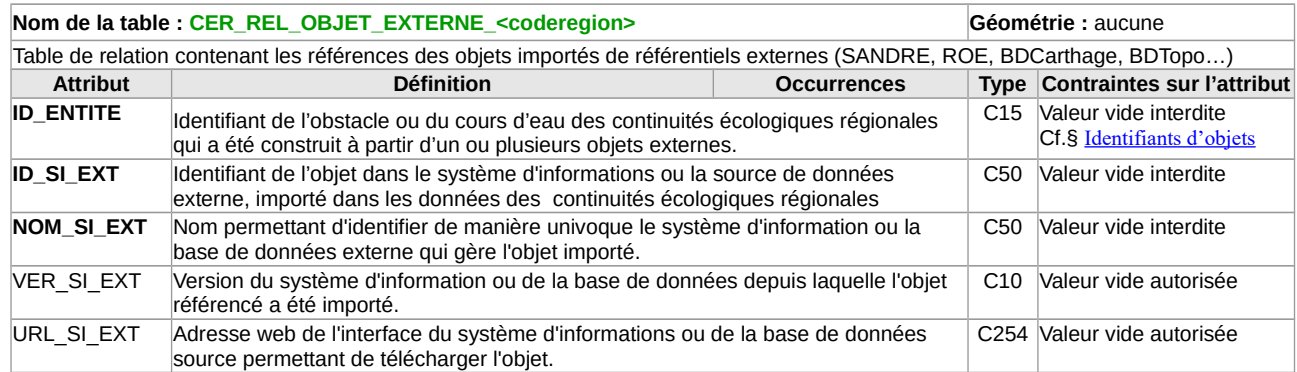

## <span id="page-23-0"></span>**B.4 Description des types énumérés**

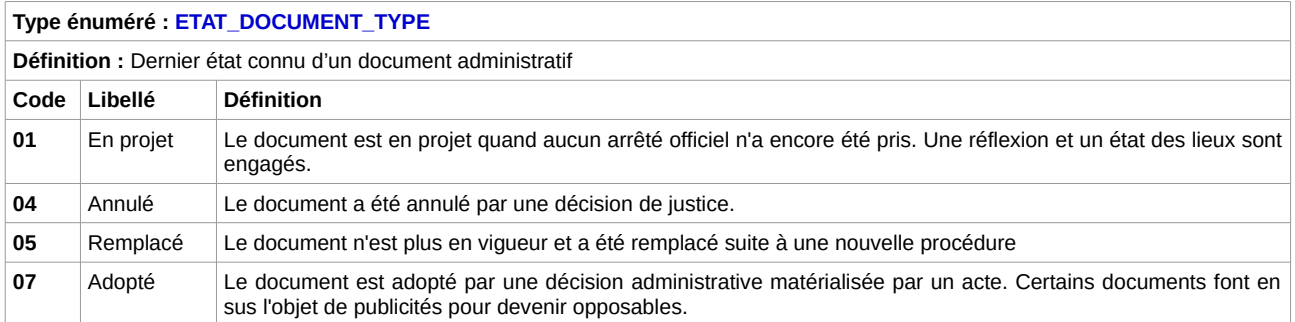

#### **Type énuméré : DECISION\_TYPE**

**Définition :** Indique si l'acte administratif officialise la création, la modification ou l'annulation des continuités écologiques régionales annexées au SRADDET.

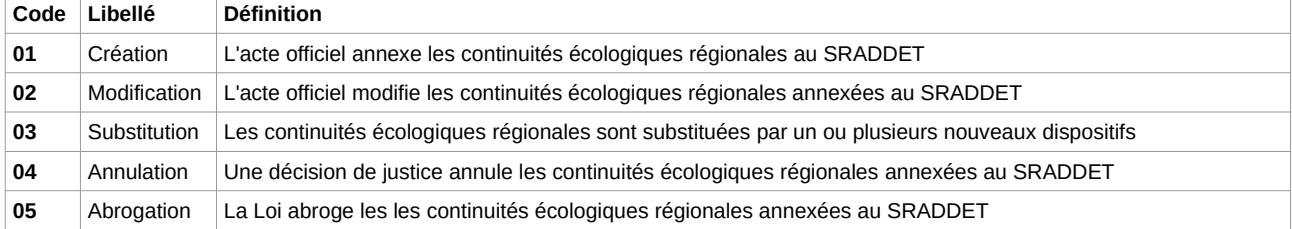

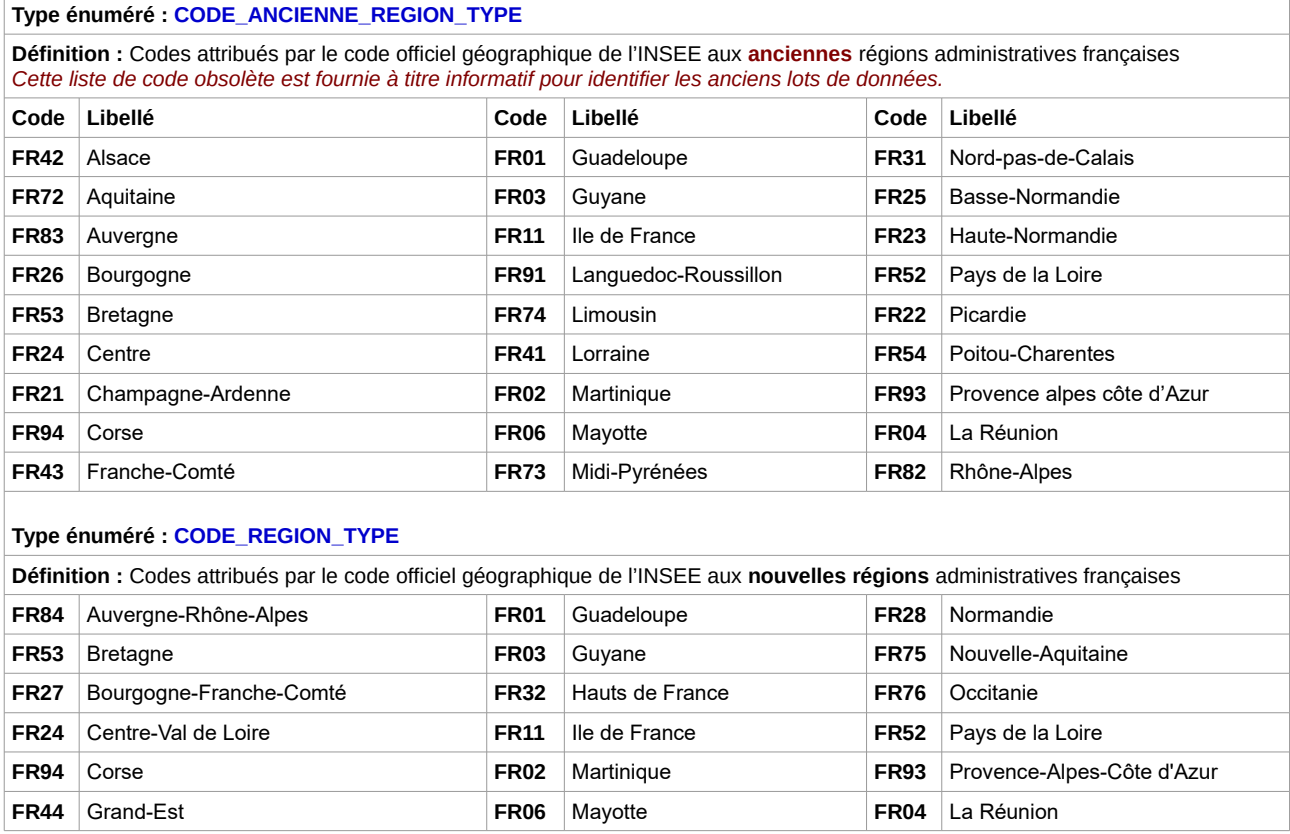

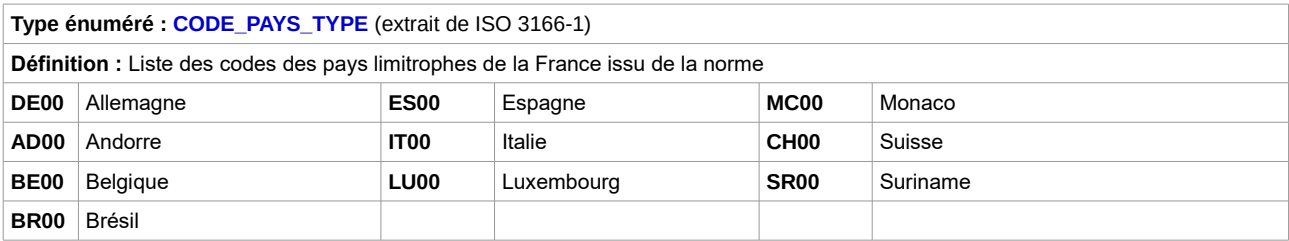

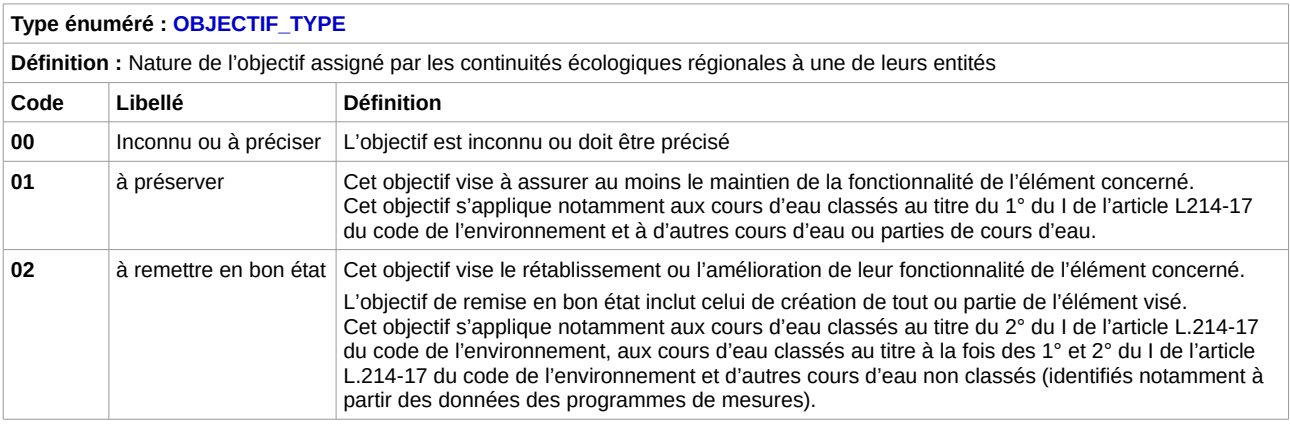

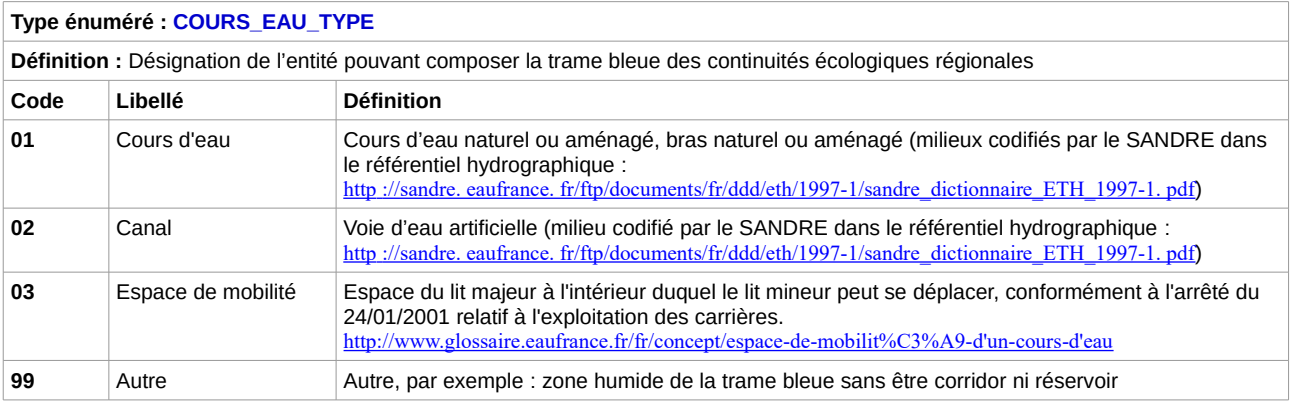

#### **Type énuméré : DELIM\_TYPE**

**Définition :** Appréciation qualitative de la qualité de délimitation d'un élément cartographié.

Cette appréciation est déterminée en fonction de la méthode de délimitation utilisée.

Le niveau de précision et le mode de représentation peuvent être variables d'une région à l'autre ou selon les éléments au sein d'une même région. Ils sont déterminés par les pilotes des continuités écologiques régionales (État et Région).

Les limites d'interprétation et d'utilisation sont donc à préciser par les équipes régionales, dans les documents auxquels appartient l'atlas cartographique et lors de la mise à disposition des données.

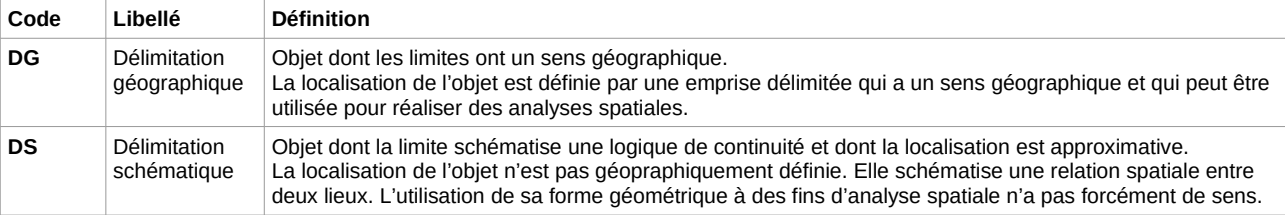

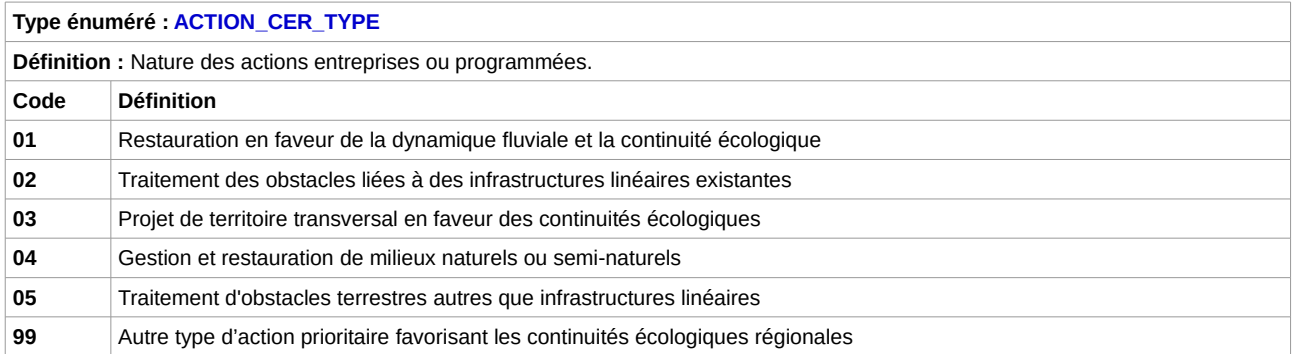

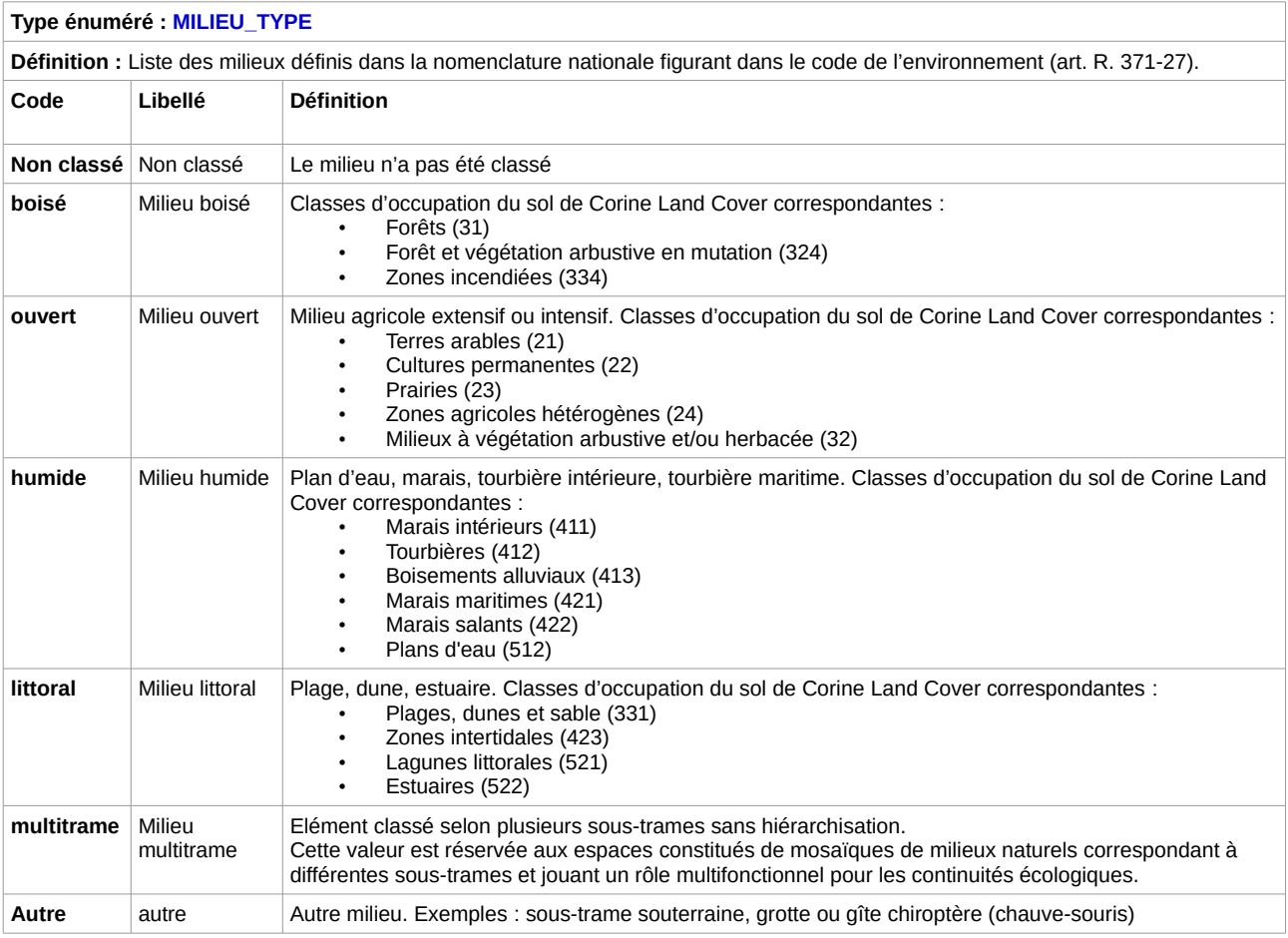

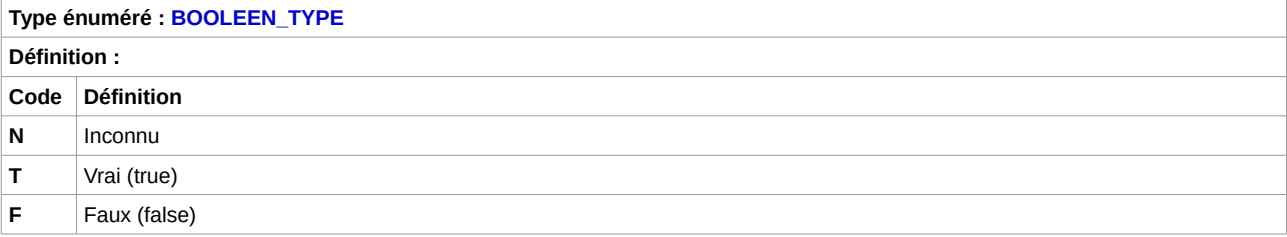

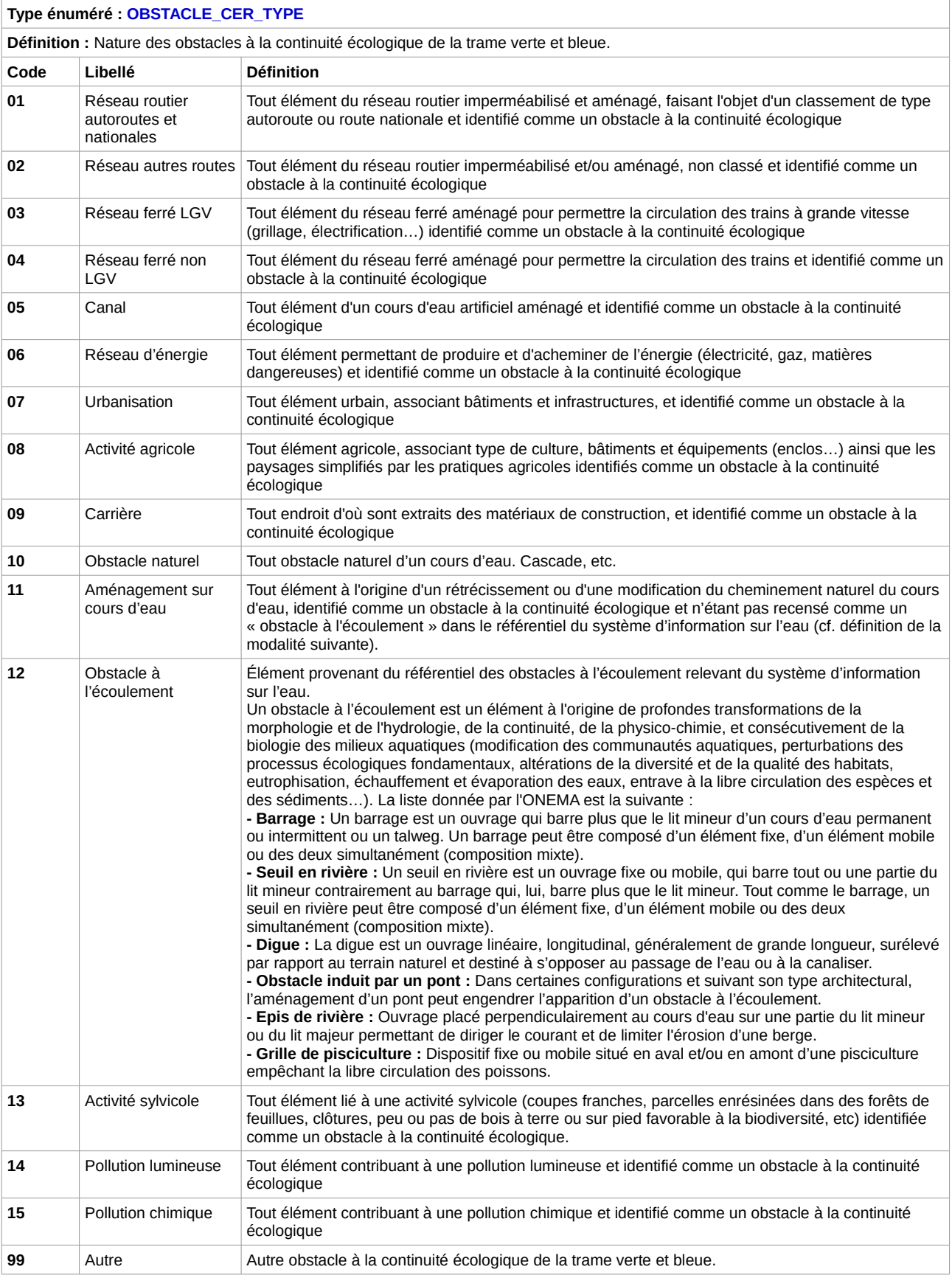

## <span id="page-27-4"></span>**C Recommandations pour les CER numériques**

## <span id="page-27-3"></span>**C.1 Qualité des données**

## <span id="page-27-2"></span>**C.1.1 Référentiels**

La conformité du jeu de données sera évaluée par rapport :

- au précédent SRCE ou aux continuités écologiques constituant le « terrain nominal » représenté par :
- le référentiel géographique utilisé pour fournir la géométrie de référence
- <span id="page-27-1"></span>• aux spécifications fournies dans ce document : modèle conceptuel de données, catalogue de données et principes de numérisation.

## **C.1.2 Référence normative**

Un certain nombre de critères qualité doivent être respectés conformément à la norme ISO 19157 de mars 2014.

## <span id="page-27-0"></span>**C.1.3 Précision géométrique**

La précision géométrique est une indication de la « justesse » de la numérisation.

L'échelle minimale obligatoire pour les atlas cartographiques des anciens SRCE et pour les cartes des éléments de trame régionale et leurs objectifs assignés est l'échelle 1/100 000.

Constitués indépendamment dans chaque région, les périmètres des corridors et des réservoirs peuvent, selon le type de source ou l'opérateur, être de qualité géométrique hétérogène.

De même, le niveau de précision et le mode de représentation peuvent être variables d'une région à l'autre ou selon les éléments au sein d'une même région.

Les limites d'interprétation et d'utilisation sont donc à préciser par les opérateurs régionaux, dans les documents auquel appartient l'atlas cartographique et lors de la mise à disposition des données.

Il est recommandé quand cela est possible et pertinent d'estimer et qualifier la précision géographique des objets. L'utilisation du type de données <QualiteGeometrieType> du géostandard COVADIS SRCE est recommandée aux producteurs qui voudraient renseigner la qualité géométrique (cf Exemple2 du paragraphe « Attributs supplémentaires optionnels »).

Résolution géométrique : les objets sont généralisés (ie : simplifiés) de façon à éviter les éléments fractionnés en multi-géométries. Par exemple : un réservoir écologique boisé correspondra à une zone précise sur le terrain délimitée par une géométrie polygonale, et non pas 20 polygones dans l'emprise du réservoir dont certains sont des micro-polygones.

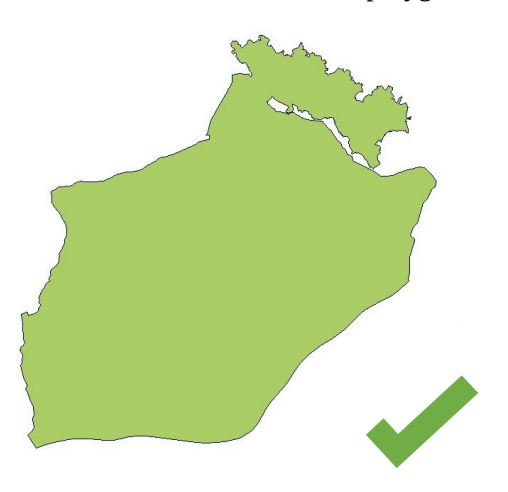

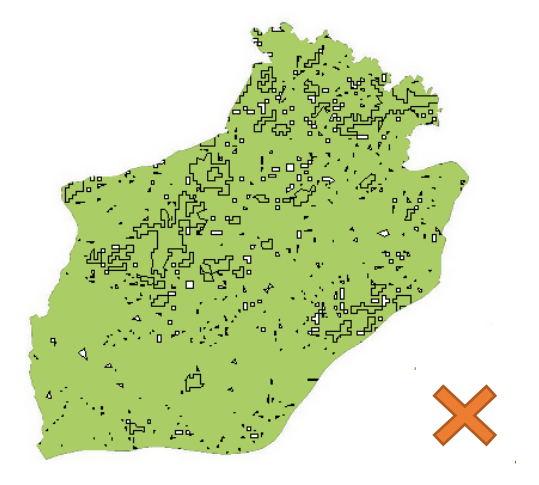

## <span id="page-28-1"></span>**C.1.4 Cohérence logique**

La cohérence logique comprend l'adéquation au modèle conceptuel de données, aux domaines de valeurs des attributs, à l'implémentation informatique attendue, ainsi que la cohérence topologique des données.

Les critères suivants devront être respectés :

- respect du nombre et dénomination des classes
- respect du nombre, dénomination, format et valeurs des attributs
- conformité à l'implémentation informatique décrite dans ce géostandard.

*Exemple relatif à ces trois premiers points : les données concernant les réservoirs de biodiversité surfaciques sont intégralement stockées au sein d'une seule table CER\_RESERVOIR\_S disposant de champs à renseigner, et ne seront pas répartis dans une table pour les réservoirs de la sous-trame ouverte à préserver, une autre pour les réservoirs de la sous-trame boisée à restaurer, etc.*

- système de référence spatiale conforme à celui indiqué au § « Modèle Conceptuel de Données »
- unicité des primitives géographiques dans chaque classe.

Cohérence topologique

- Aucunes superpositions d'éléments et problèmes de topologie ne sont tolérés
- Seuls certains recouvrements entre objets sont tolérés dans les cas particuliers, indiqués au § B.1.4, où les relations topologiques sont identifiées par des intersections spatiales entre objets géométriques. Par exemple :
	- un réservoir et un corridor écologiquement connectés doivent être représentés par deux objets qui s'intersectent.
	- un obstacle qui fragmente un élément de trame doit avoir une géométrie qui intersecte le périmètre du corridor ou du réservoir concerné.

En dehors de ces cas de figures porteurs de sens les jeux de données doivent être exempts d'erreurs topologiques.

## <span id="page-28-0"></span>**C.1.5 Exhaustivité**

L'exhaustivité est la présence ou l'absence d'objets, d'attributs ou de relations.

- Les critères suivants devront être respectés :
	- couverture complète de la région
	- présence de tous les éléments constituant les continuités écologiques régionales
	- évitement absolu de duplication d'objets

Un exemple à éviter est celui de lot de données  $\Box$  x Identify résultant de plusieurs sources de données issues Identify from: F  $net$ de SIG et/ou de système de projection différents, IN SRCE RESERVOIR \$ 000 FR73RS247 ayant entraîné des micro-décalages des objets FR73RS342 linéaires, se traduisant in fine par la présence FR73RS343 FR 73RS344 multiple du même cours d'eau... objets U MET Identified 4 features *Exemple de doublons observés pour certains cours d'eau*

## <span id="page-29-2"></span>**C.1.6 Précision sémantique**

La précision sémantique est la conformité des valeurs des attributs et des relations entre les objets. Les critères suivants devront être respectés :

- pas de confusion dans le contenu des attributs des objets.
- toutes les classes et attributs doivent être présents et dûment remplis.

## <span id="page-29-1"></span>**C.1.7 Qualité temporelle**

Ce critère s'intéresse à la précision et à la cohérence temporelle des informations.

Il n'y a aucun critère particulier à respecter pour la qualité temporelle.

## <span id="page-29-0"></span>**C.1.8 Généalogie**

Quoique le critère de généalogie n'est plus pris en compte dans la référence normative (représentée par la norme ISO 19157 de mars 2014), le producteur veillera à :

- produire un lot de données homogène sur l'ensemble du territoire régional
- décrire le processus utilisé dans la balise « Généalogie » du fichier de métadonnées (cf §C.3)

On s'attachera à décrire :

- l'origine des données et en particulier les bases de données exploitées : BDTopo, BDOrtho Corine Land Cover, BD Forêt, RPG, etc. en mentionnant les phases d'observations terrain le cas échéant.

- les techniques mises en œuvre pour modéliser les continuités écologiques (par exemple, modélisation par procédé « érosion / dilatation », « technique des réseaux », « distance de moindre coût », « cartographie de densité », etc.

Remarque : Issues de processus régionaux distincts, les productions régionales ne présentent pas a priori de caractère d'homogénéité inter-régionale en dehors du respect du modèle de données et des prescriptions présent standard. Il est cependant souhaitable que les producteurs cherchent à harmoniser leurs processus et pratiques de numérisation avec celles des régions voisines.

A défaut d'assurance d'homogénéité inter-régionale, la traçabilité permise par la description du processus dans la balise « Généalogie » du fichier de métadonnées fournira des éléments d'informations indispensables aux équipes chargées de consolider les continuités écologiques au niveau national.

## <span id="page-30-5"></span>**C.2 Règles d'organisation et de codification**

## **C.2.1 Système d'encodage des caractères**

Le système d'encodage doit préférentiellement utiliser le jeu de caractères UTF-8

<span id="page-30-4"></span>Afin d'éviter un mauvais affichage des caractères accentués et des caractères spéciaux, l'encodage des caractères respectera celui déclaré dans les métadonnées dans la rubrique « encodage » à l'intérieur de la balise « gmd:MD\_CharacterSetCode » en respectant les valeurs définies dans la liste : [http://standards.iso.org/ittf/PubliclyAvailableStandards/ISO\\_19139\\_Schemas/resources/codelist/gmxC](http://standards.iso.org/ittf/PubliclyAvailableStandards/ISO_19139_Schemas/resources/codelist/gmxCodelists.xml) [odelists.xml](http://standards.iso.org/ittf/PubliclyAvailableStandards/ISO_19139_Schemas/resources/codelist/gmxCodelists.xml)

S'il n'est pas déclaré dans les métadonnées, l'encodage par défaut est UTF-8

## **C.2.2 Attributs de type DATE**

<span id="page-30-3"></span>Le format de date correspond à la norme ISO 8601 dont le format de base est AAAAMMJJ et le format étendu est : AAAA-MM-JJ.

## **On utilisera le format de base : AAAAMMJJ codé sur 8 caractères**

**Exemples : 20041103** pour une date déterminée

**20040000** pour un millésime (ici : 2004)

**00000000** pour une date inconnue ou future

## **C.2.3 Attributs indiquant les milieux associés : MILASO\_NAT et MILASO\_REG**

<span id="page-30-2"></span>Si un réservoir ou un corridor écologique est concerné par plusieurs milieux associés, la description de ces milieux dans les attributs MILASO\_NAT (selon la nomenclature nationale standardisée) et MILASO\_REG (selon la nomenclature définie à un niveau régional) est une concaténation de ces milieux en utilisant la virgule comme séparateur.

## **C.2.4 Attributs de type chaîne de caractères**

<span id="page-30-1"></span>Seuls sont admis les minuscules sans accent (a-z) et majuscules sans accent (A-Z) le trait d'union (-) le souligné (\_), l'espace ( ) et le point (.)

<span id="page-30-0"></span>La ponctuation ( , ; ! ?), les signes, les caractères spéciaux ( & % \$... ) et les quotes (" et ') ne sont pas autorisées.

## **C.2.5 Identifiants d'objets**

## **L'identifiant des continuités écologiques régionales**

L'identifiant des CER respecte le format : **<CodeRegion>CER<millésime d'adoption>** Exemple : les CER adoptées en 2018 par la région Bretagne seront identifiées **FR53CER2018**

## **Les identifiants des objets géographiques**

Les identifiants des objets géographiques des continuités écologiques régionales respectent le format : **<CodeRegion><CodeObjet><CodeGeometrie><Incrément numérique>**

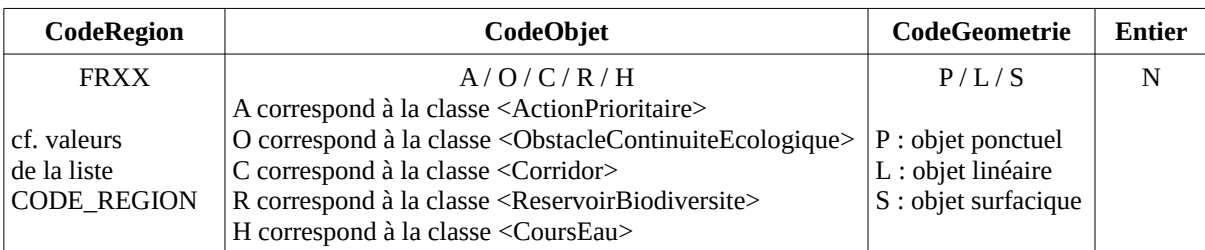

En utilisant les valeurs suivantes :

Ex : **FR53AS12** désigne l'action prioritaire n°12 de type surfacique des CER de la région Bretagne.

## <span id="page-31-0"></span>**C.2.6 Attributs supplémentaires optionnels**

Il est possible d'ajouter des attributs supplémentaires optionnels à la structure proposée, utiles pour porter de l'information complémentaire à la structure nominale.

Relevant du modèle de gestion spécifique à un système d'information territorial, ils ne sont pas exploités par la structure nationale mais restent disponibles au téléchargement des lots de données.

Ces attributs doivent être clairement spécifiés (nom de l'attribut, type, valeurs permises...) et ne doivent pas se montrer redondants ni incohérents avec la structure existante.

Ils portent le préfixe LIB\_ et sont reportés en fin de table.

#### **Implémentation dans la structure**

La définition et les valeurs des attributs supplémentaires sont définies sur une association obligatoire de deux champs attributaires :

LIB\_ATTR1 : libellé du premier attribut supplémentaire

LIB\_VAL1 : valeurs potentielles du premier attribut supplémentaire

...

LIB\_ATTRn : libellé de l'attribut supplémentaire n

LIB\_VALn : valeurs potentielles de l'attribut supplémentaire n

Exemple d'une table CER\_COURS-EAU :

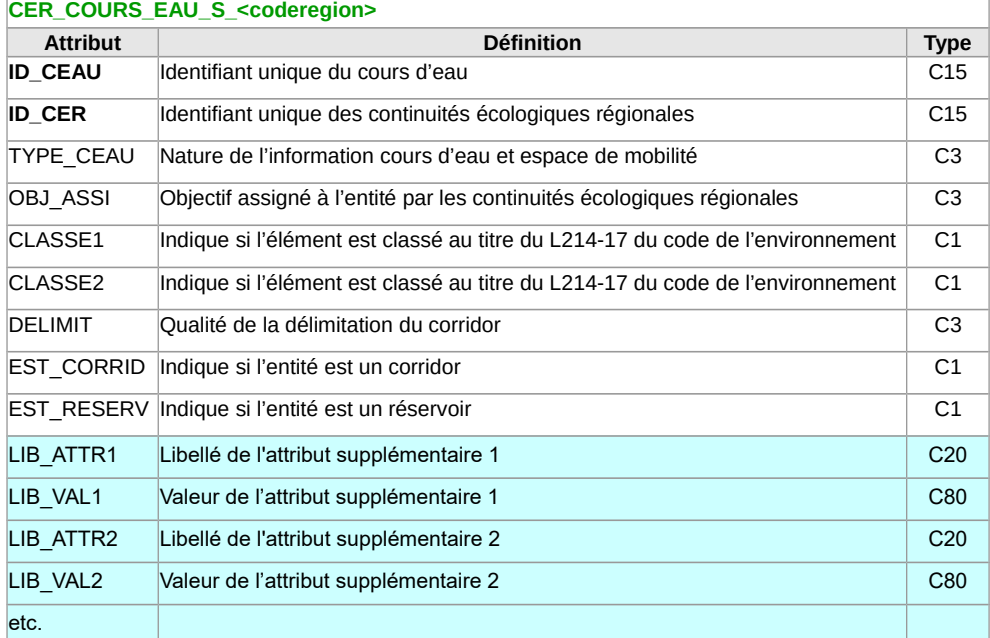

 Exemple 1 : Rajout des attributs ID\_MASSEDO et ID\_BVERSANT présents dans le [géostandard COVADIS](http://www.geoinformations.developpement-durable.gouv.fr/geostandard-schema-regional-de-coherence-a2775.html) [SRCE v 2014](http://www.geoinformations.developpement-durable.gouv.fr/geostandard-schema-regional-de-coherence-a2775.html) :

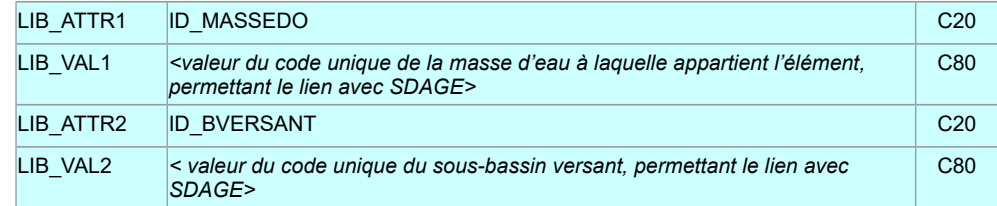

Exemple 2 : Ajout des attributs d'indications de qualité géométrique des objets (conforme au type de données <QualitéGeometrieType> du [géostandard COVADIS SRCE v 2014](http://www.geoinformations.developpement-durable.gouv.fr/geostandard-schema-regional-de-coherence-a2775.html) p35/68 :

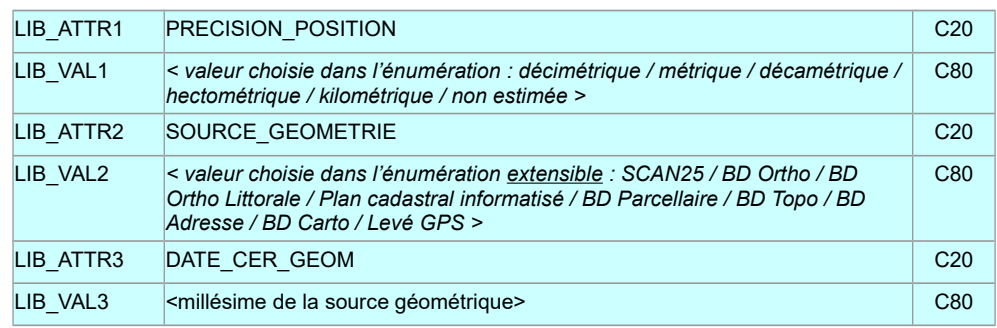

## <span id="page-32-0"></span>**C.2.7 Dénomination des répertoires**

Les fichiers et répertoires seront livrés en respectant les règles suivantes de dénomination **: pas d'accent, pas d'espace et pas de caractères spéciaux**.

Les fichiers livrés seront placés dans un répertoire principal correspondant à chaque continuités écologiques régionales, son nom est normalisé sous la forme :

### **<CodeRegion>\_CER\_<millésime d'adoption>**

 Exemple : les continuités écologiques régionales adoptées en 2018 par la région Bretagne sont identifiées FR53CER2018 **et seront stockées dans le répertoire : FR53\_CER\_2018**

Ce répertoire contient :

- le fichier de métadonnées (.xml) conforme aux consignes du §C.3 « Consignes de saisie de métadonnées »

- les séries de données correspondant aux continuités écologiques régionales :

non géographiques :

- CER\_DOC\_<coderegion>
- CER ACTE <coderegion>
- CER\_REL\_ACTION\_ENTITE\_<coderegion>
- CER\_REL\_OBJET\_EXTERNE\_<coderegion>

et géographiques :

- CER\_RESERVOIR\_S\_<coderegion>
- CER\_RESERVOIR\_L\_<coderegion>
- CER\_RESERVOIR\_P\_<coderegion>
- CER\_CORRIDOR\_S\_<coderegion>
- CER\_CORRIDOR\_L\_<coderegion>
- CER COURS EAU S <coderegion>
- CER\_COURS\_EAU\_L\_<coderegion>
- CER\_COURS\_EAU\_P\_<coderegion>
- CER\_OBSTACLE\_S\_<coderegion>
- CER\_OBSTACLE\_L\_<coderegion>
- CER\_OBSTACLE\_P\_<coderegion>
- CER\_ACTION\_S\_<coderegion>
- CER\_ACTION\_L\_<coderegion>
- CER\_ACTION\_P\_<coderegion>

## <span id="page-33-2"></span>**C.3 Consignes de saisie de métadonnées**

Ces consignes facilitent le catalogage des données et leur « moissonnage » par des outils dédiés. Elles s'appuient sur :

- le « [Guide de saisie des éléments de métadonnées INSPIRE](http://cnig.gouv.fr/wp-content/uploads/2014/07/Guide-de-saisie-des-%C3%A9l%C3%A9ments-de-m%C3%A9tadonn%C3%A9es-INSPIRE-v1.1.1.pdf) » v1.1.1 de juillet 2014
- le « [Guide Identificateurs de Ressource Uniques](http://cnig.gouv.fr/wp-content/uploads/2016/02/GuideIRU-corrig%C3%A9-v2.pdf) » v1.0.1 de février 2016
- le guide technique européen pour l'implémentation des métadonnées de données et de services INSPIRE.

## <span id="page-33-1"></span>**C.3.1 Consignes de nommage du fichier**

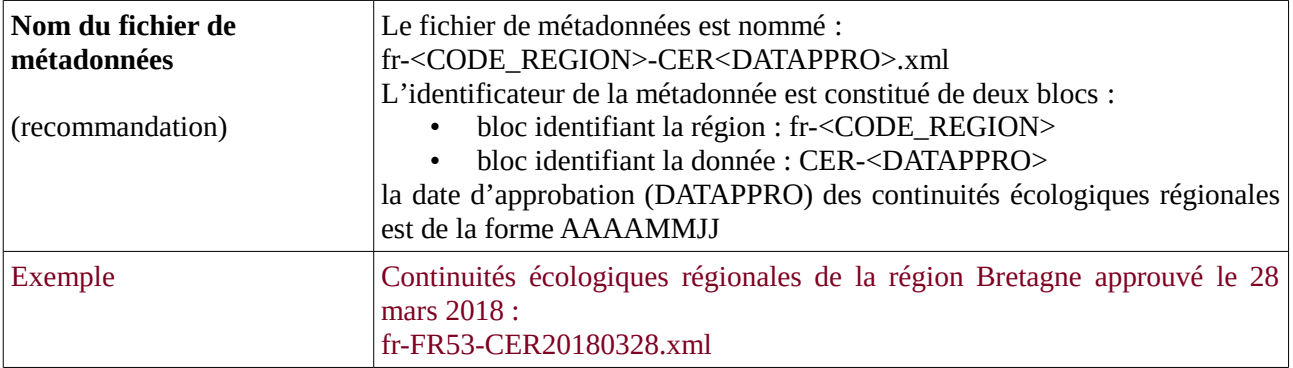

## <span id="page-33-0"></span>**C.3.2 Identification des données**

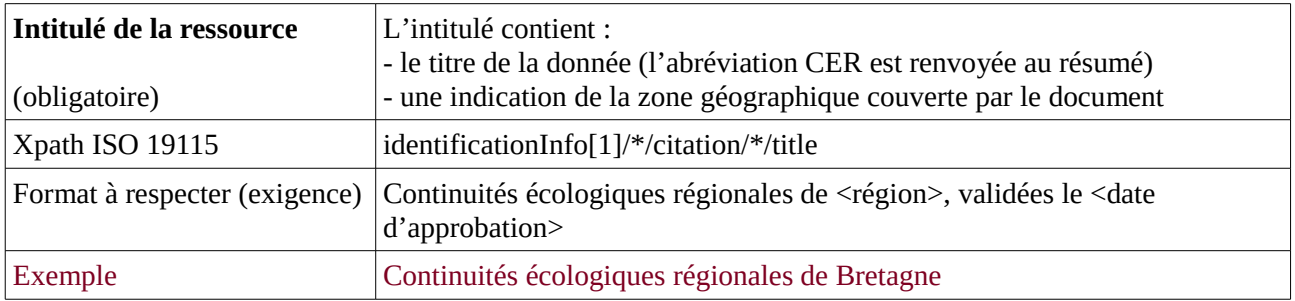

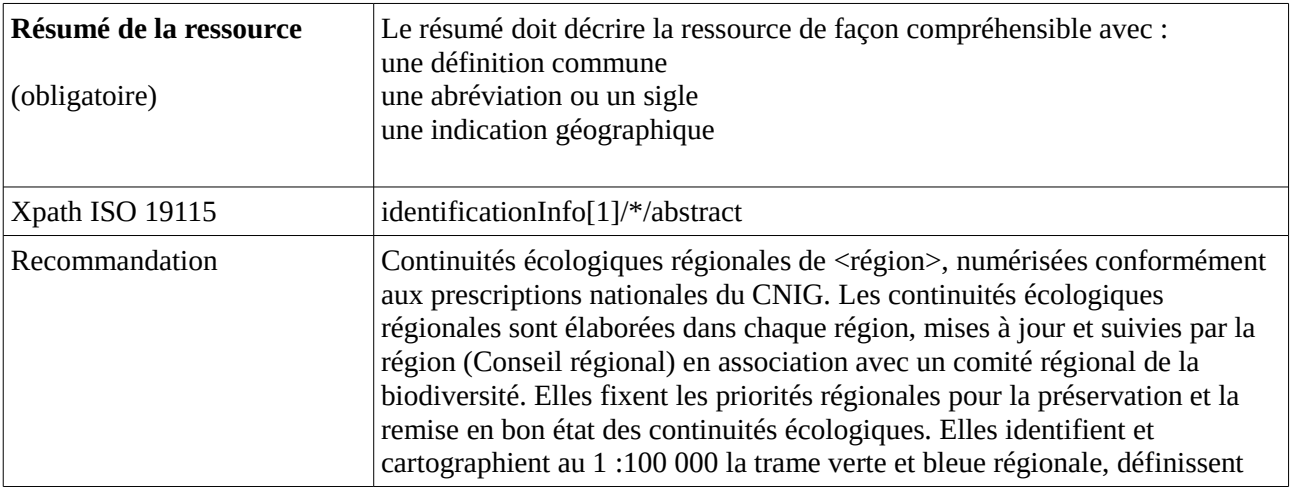

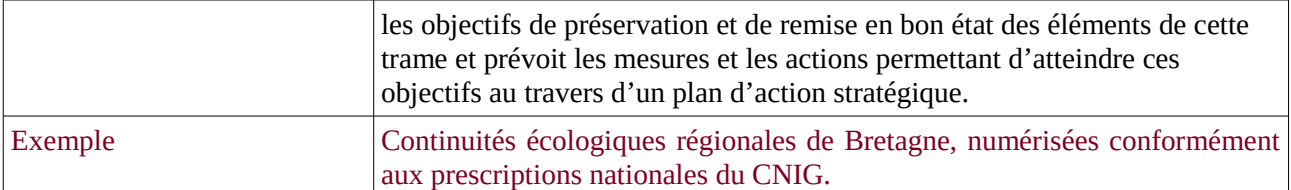

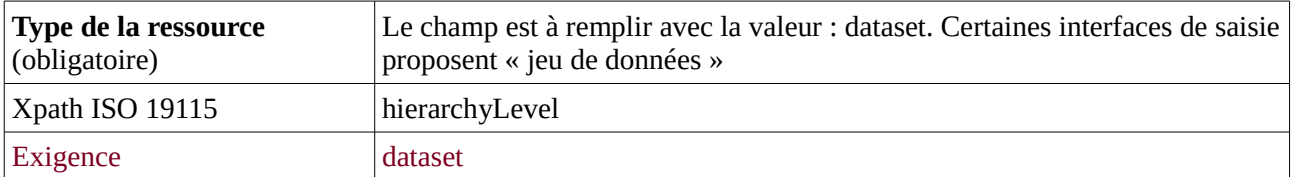

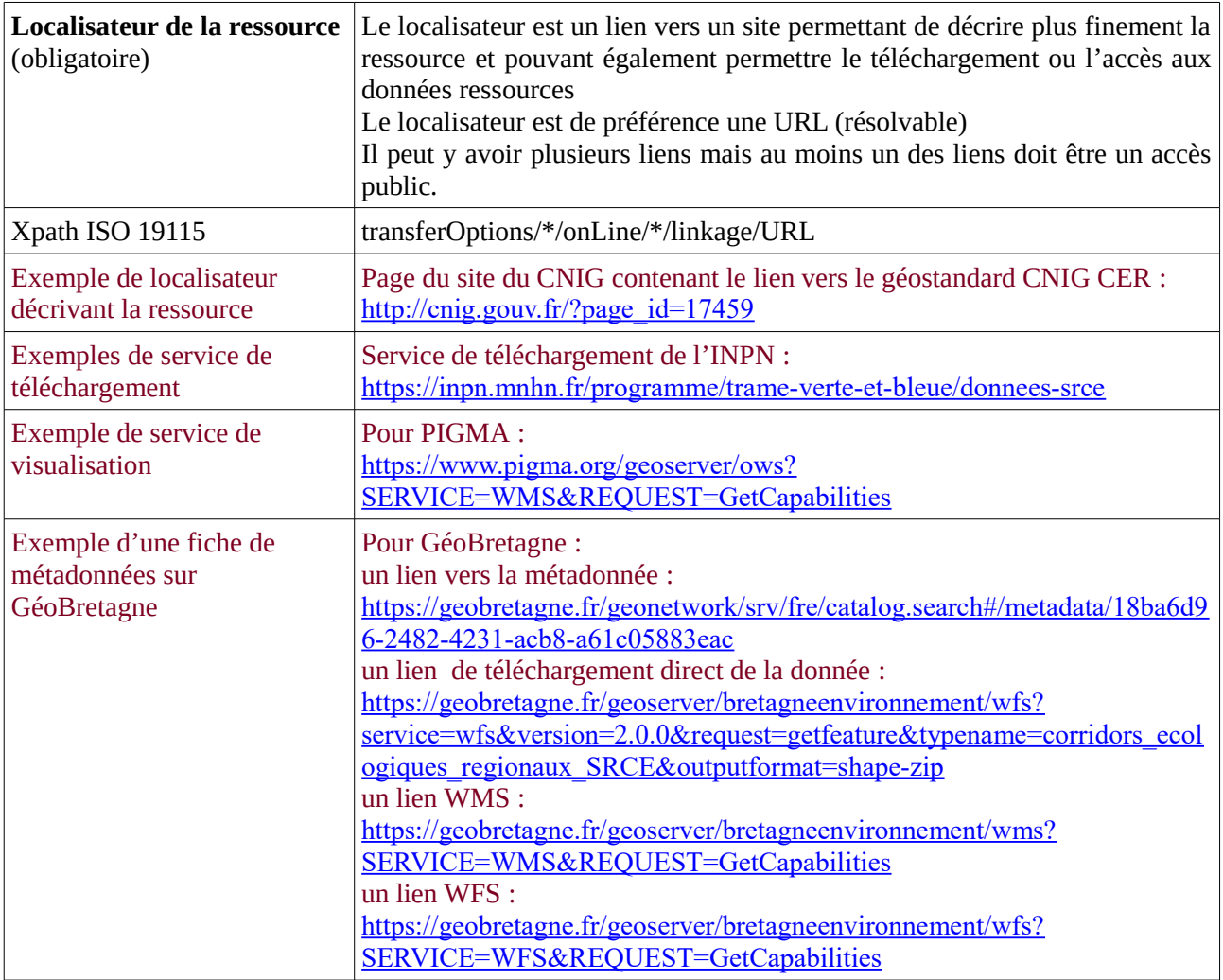

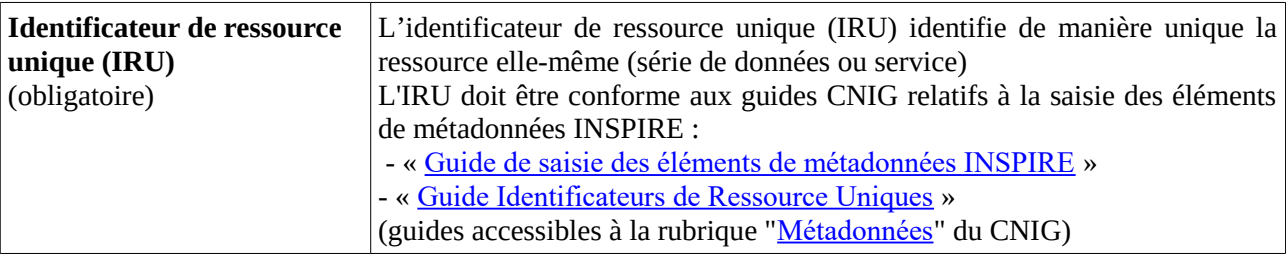

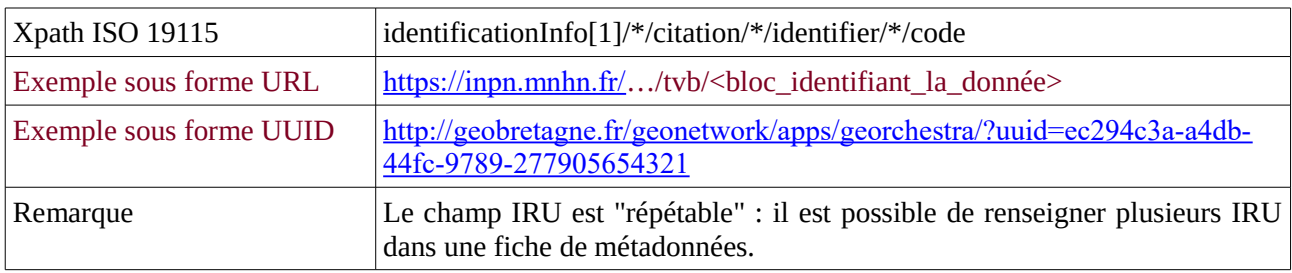

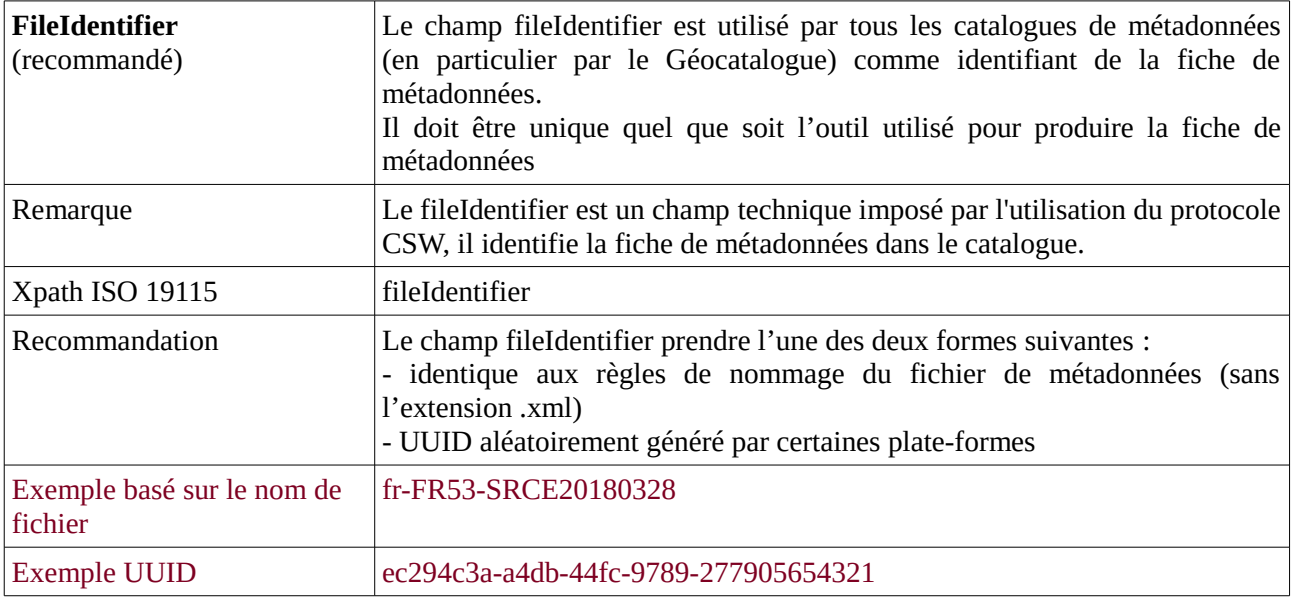

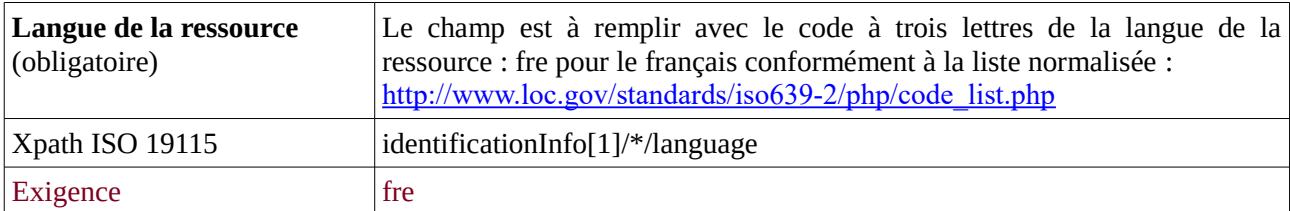

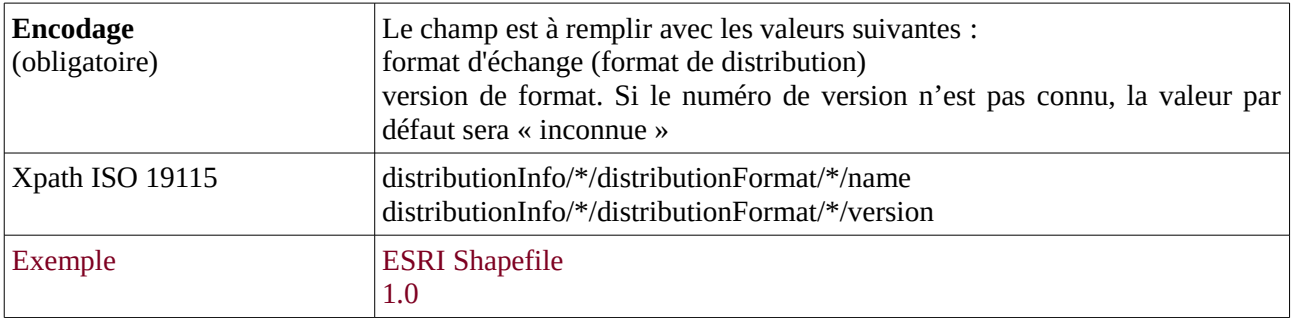

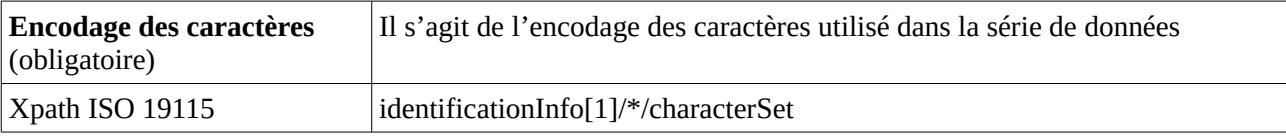

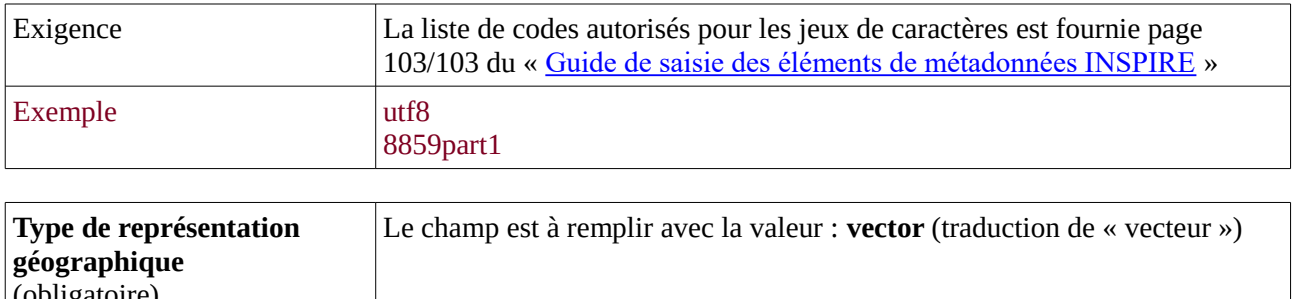

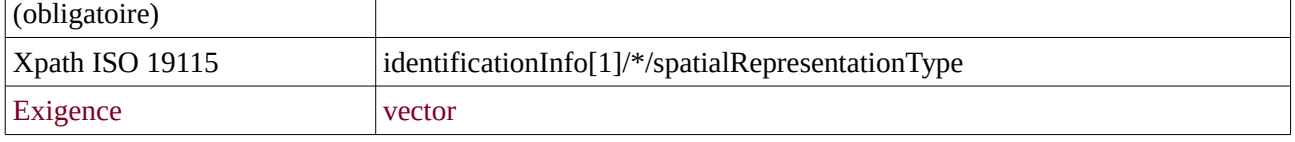

## <span id="page-36-1"></span>**C.3.3 Classification des données et services géographiques**

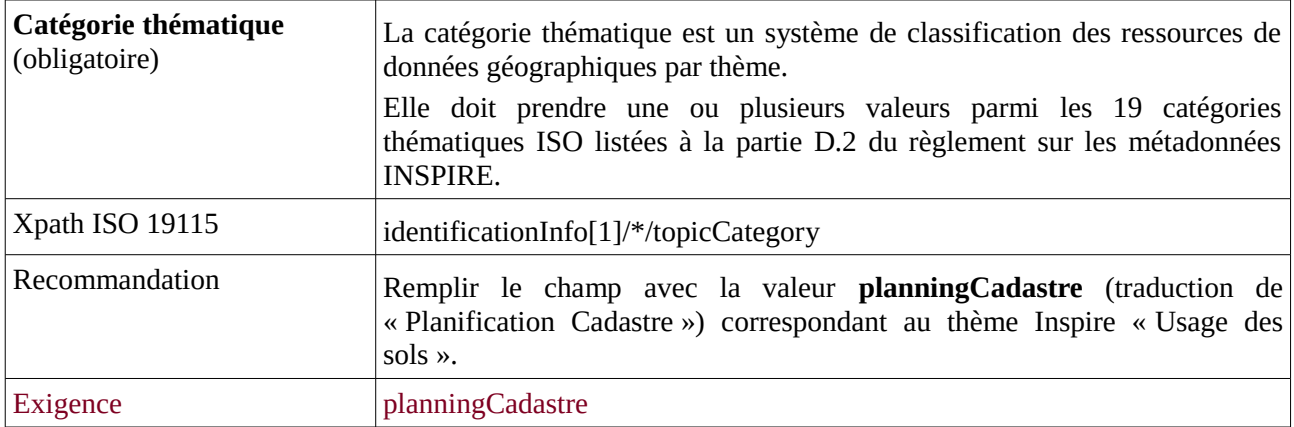

## <span id="page-36-0"></span>**C.3.4 Mots-clés**

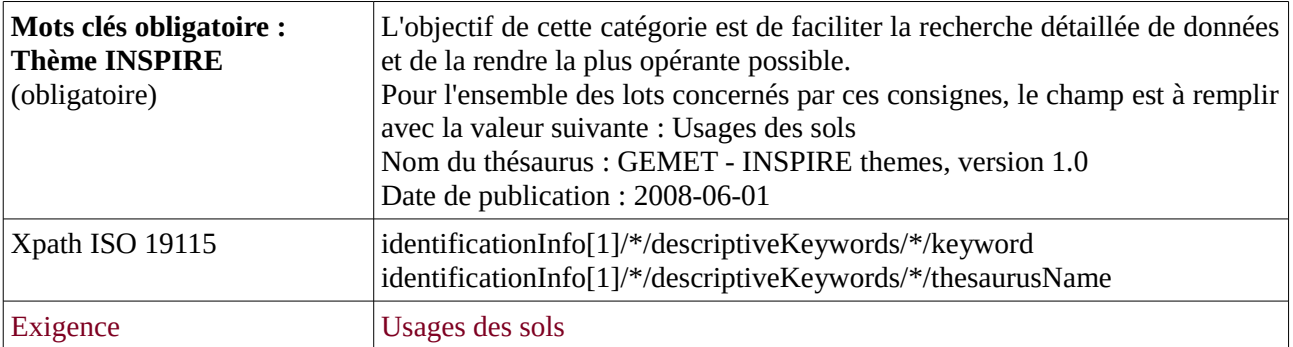

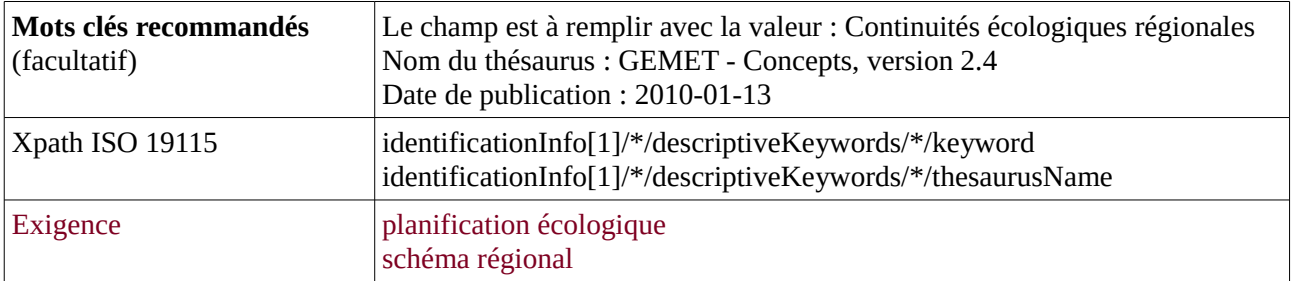

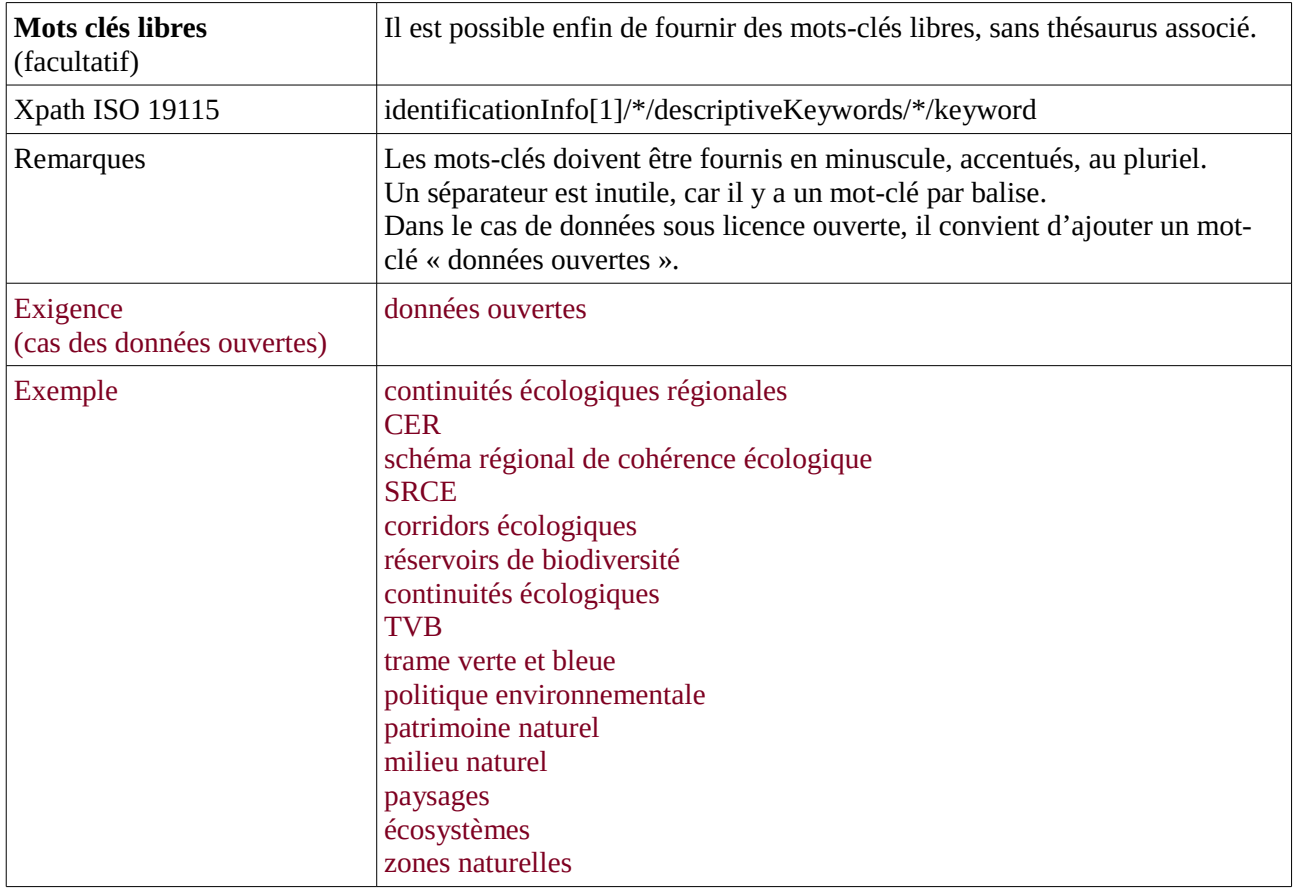

## <span id="page-37-0"></span>**C.3.5 Situation géographique**

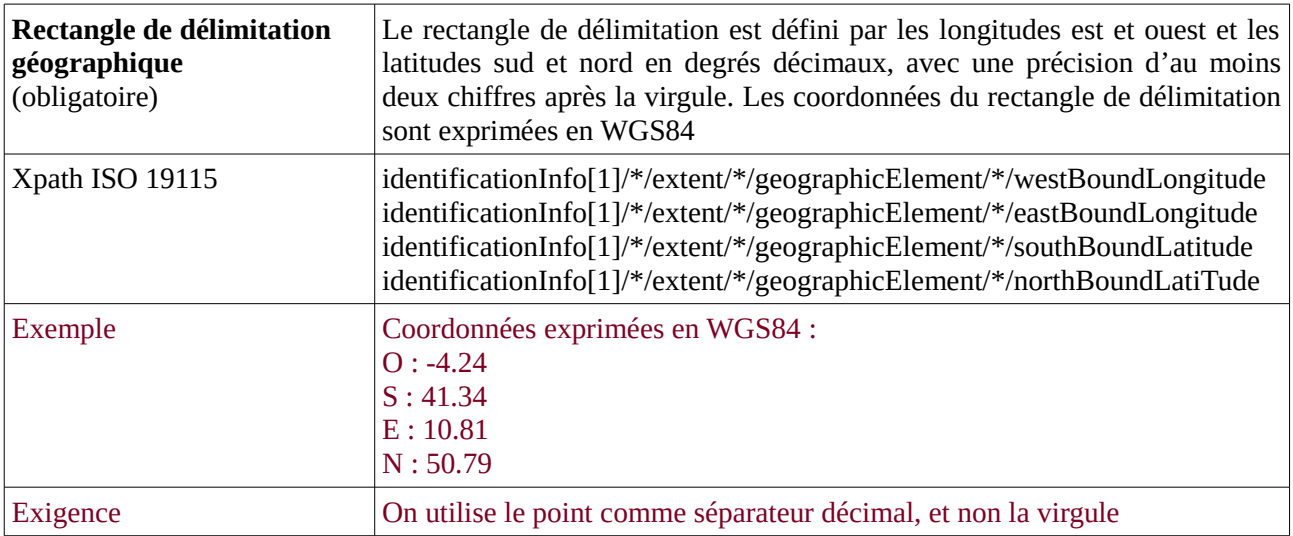

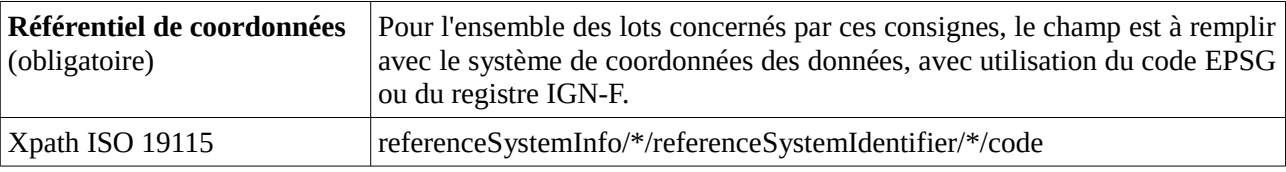

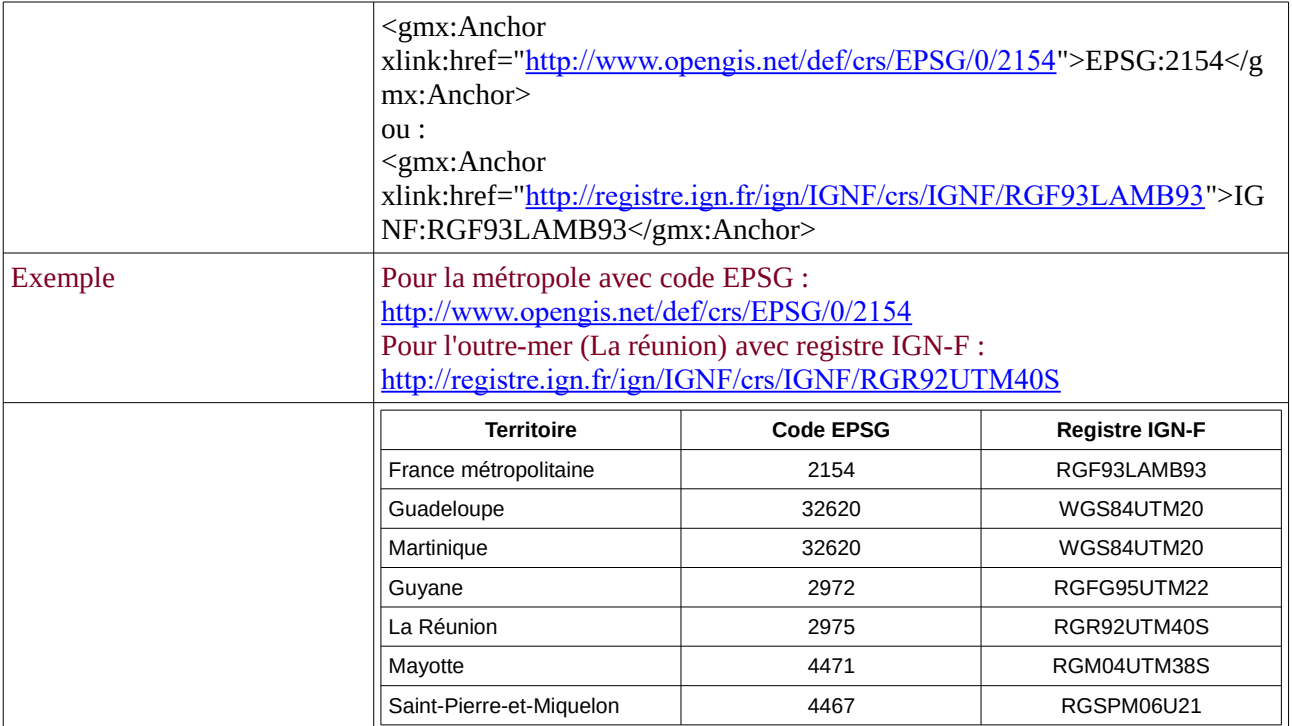

## <span id="page-38-1"></span>**C.3.6 Références temporelles**

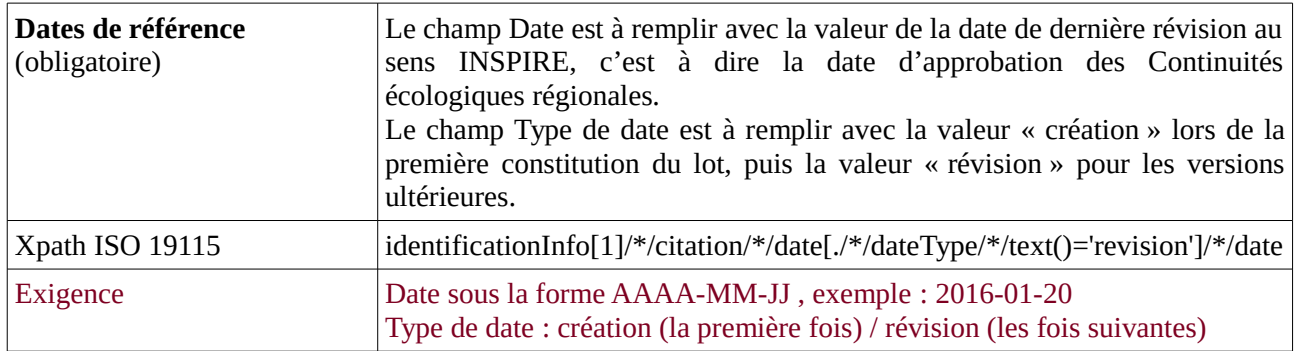

## <span id="page-38-0"></span>**C.3.7 Qualité et validité**

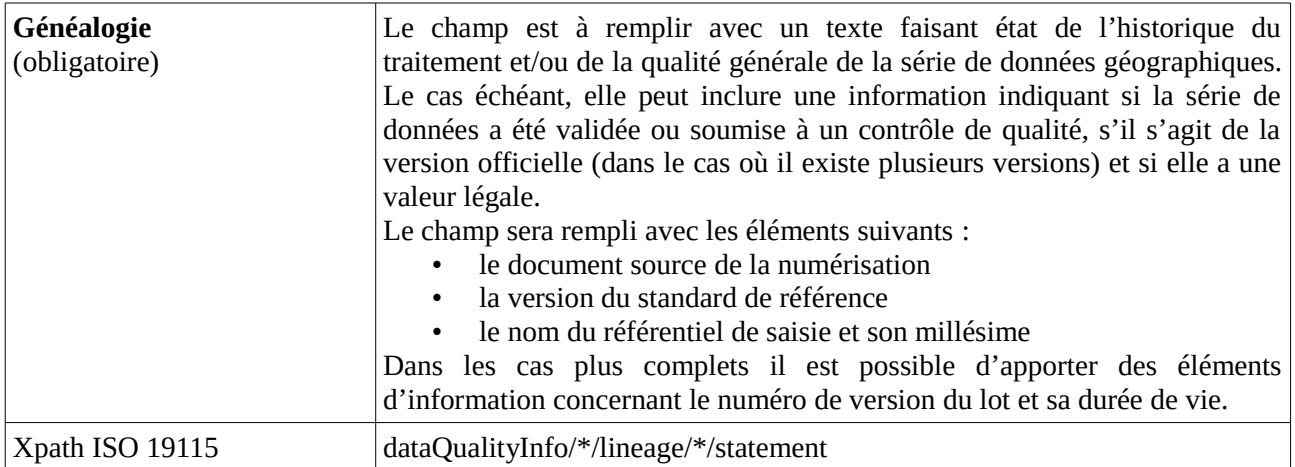

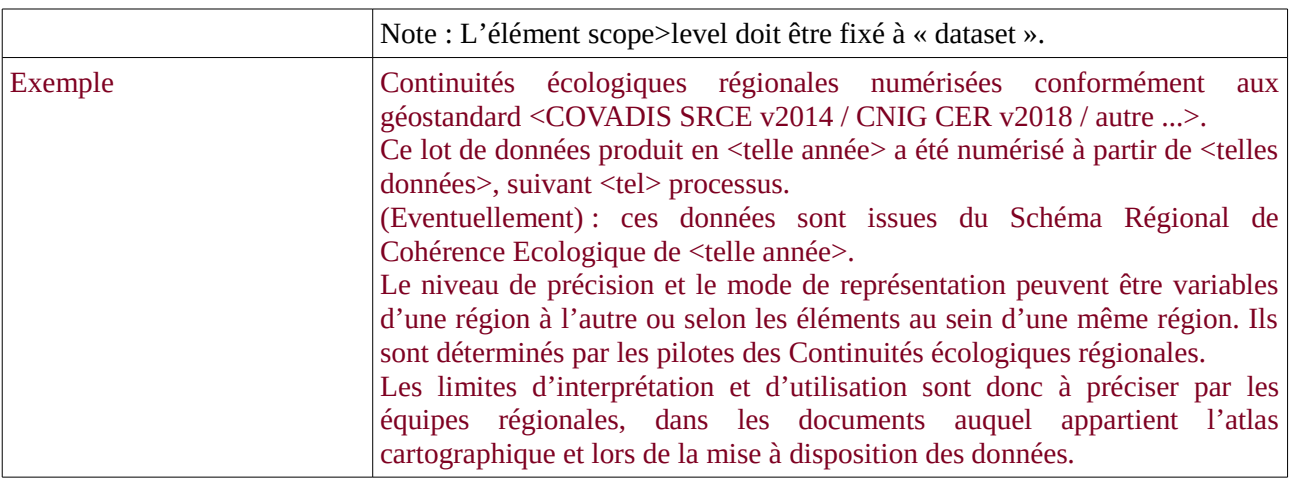

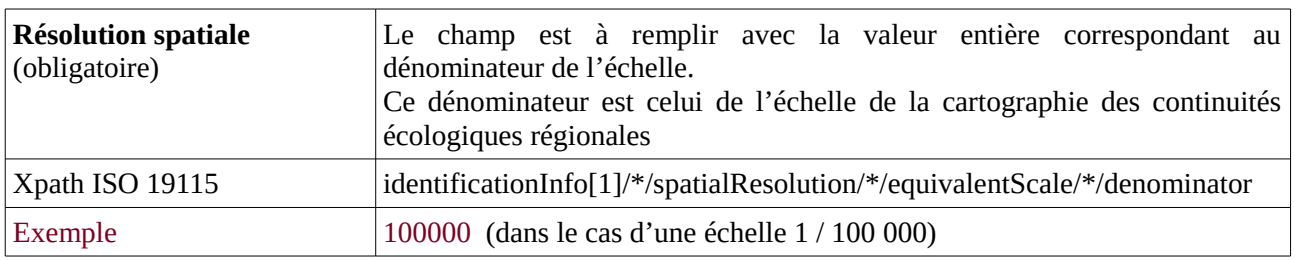

## <span id="page-39-0"></span>**C.3.8 Conformité**

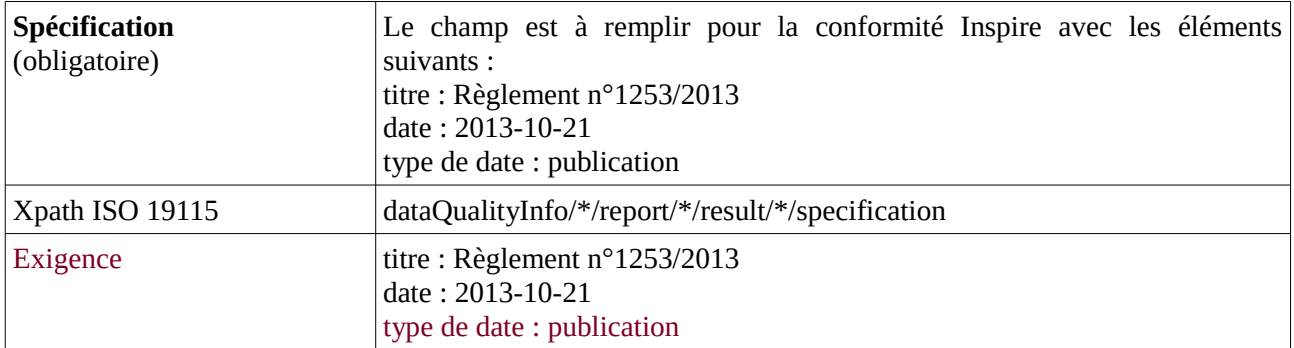

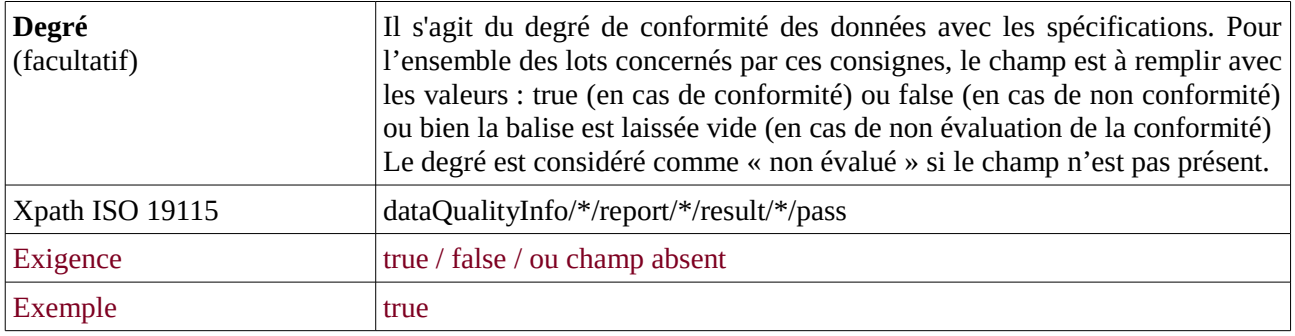

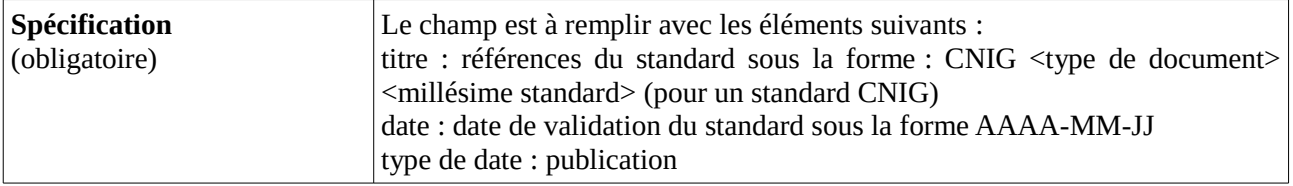

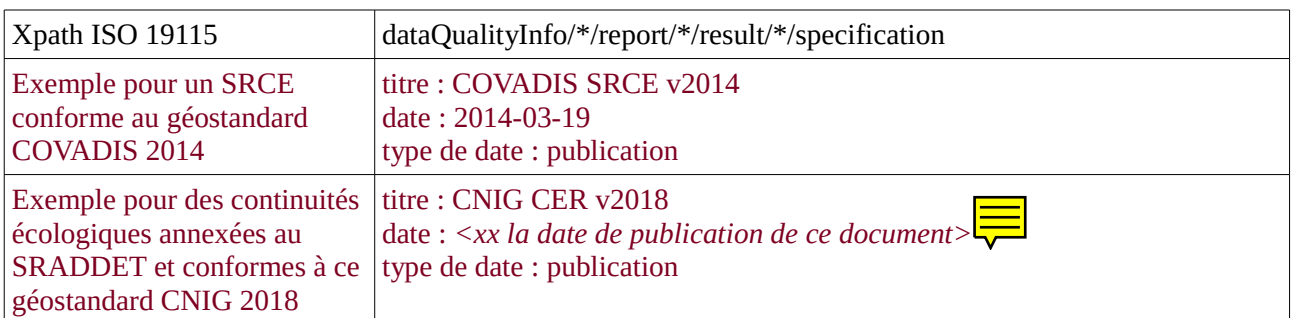

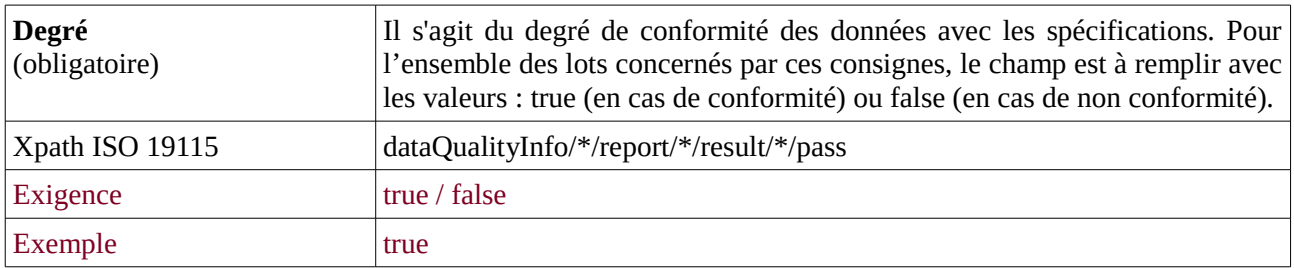

## <span id="page-40-0"></span>**C.3.9 Contraintes en matière d'accès et d'utilisation**

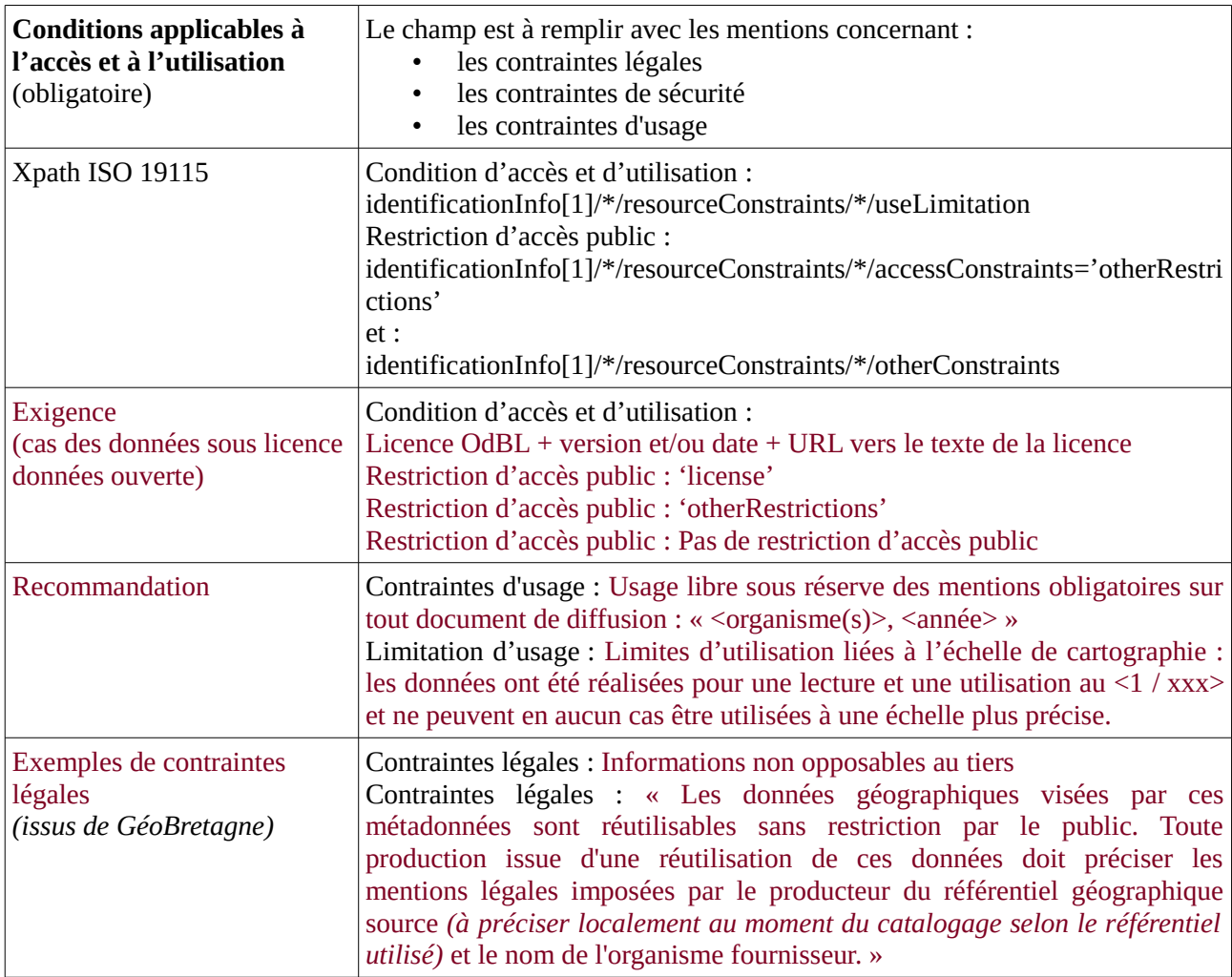

## <span id="page-41-0"></span>**C.3.10 Organisation responsable de l'établissement, de la gestion, de la maintenance et de la diffusion des séries de données**

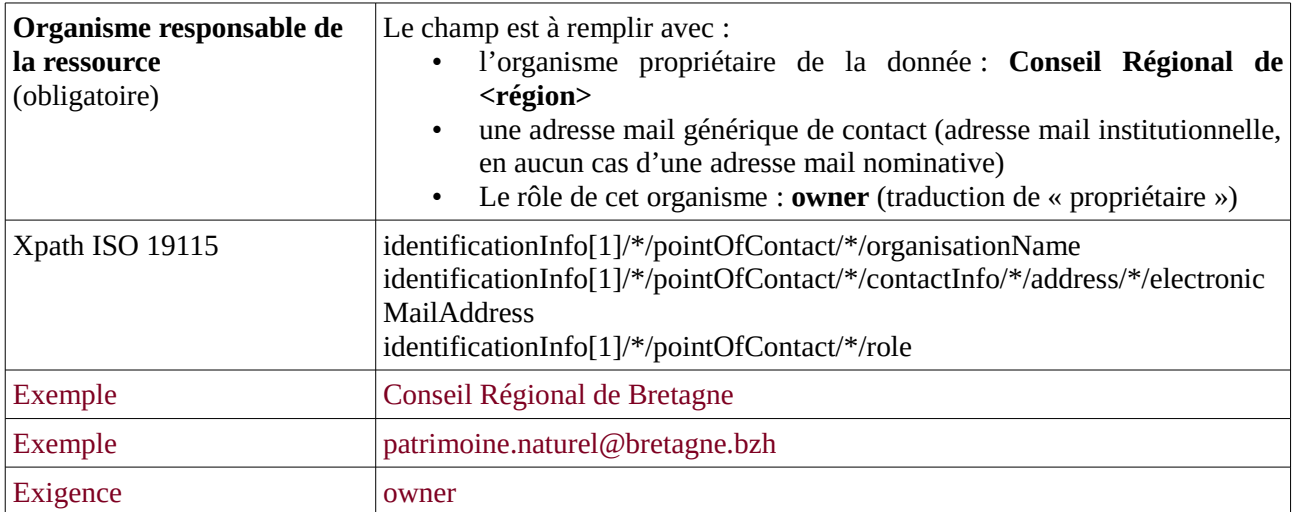

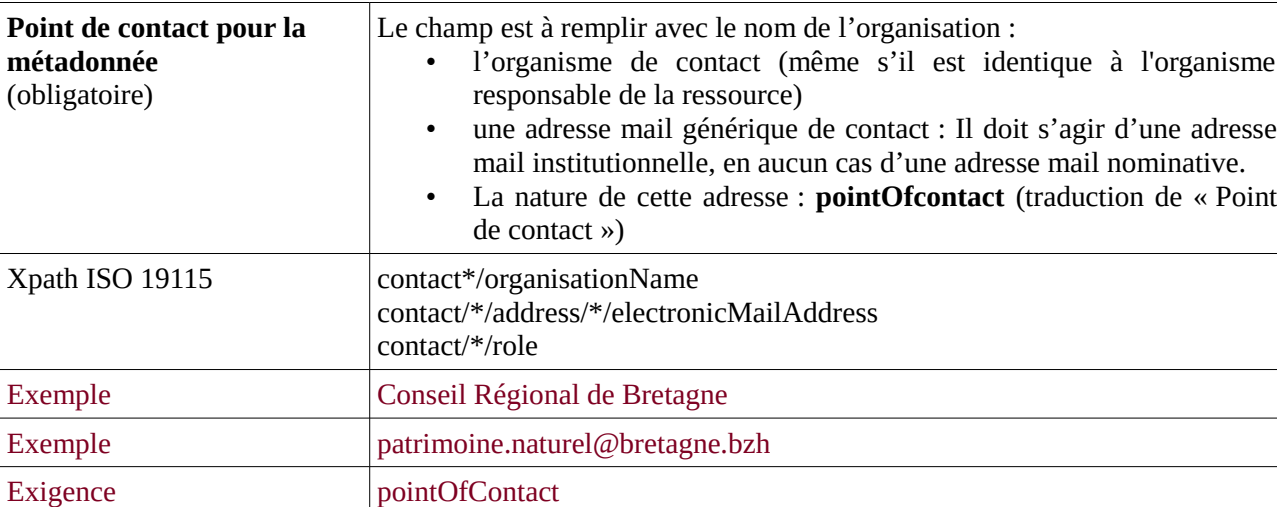

## <span id="page-42-0"></span>**C.3.11Métadonnées concernant les métadonnées**

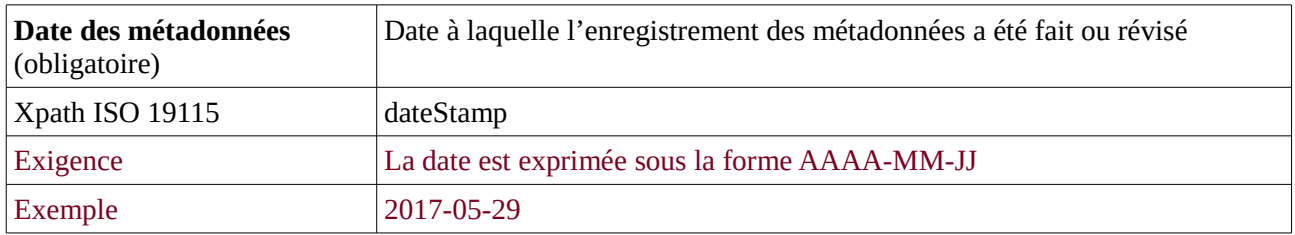

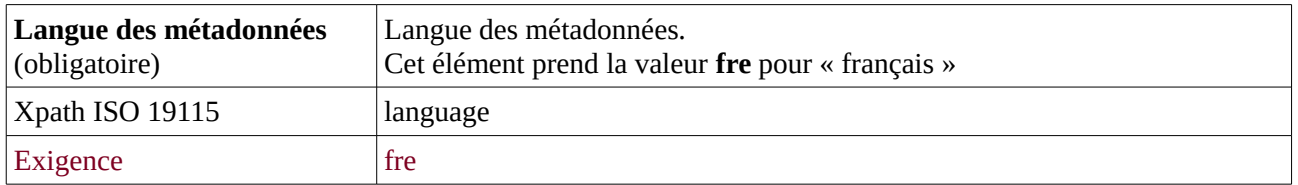

## <span id="page-43-1"></span>**C.4 Considérations juridiques**

Cette grille de lecture est proposée pour déterminer les caractéristiques juridiques des données d'un géostandard (les cases sont à cocher quand la condition est vérifiée). Elle est assortie de notes synthétisant les principaux textes et références juridiques régissant le statut juridique des données détenues par une autorité publique.

## <span id="page-43-0"></span>**C.4.1 Droit d'accès à la donnée**

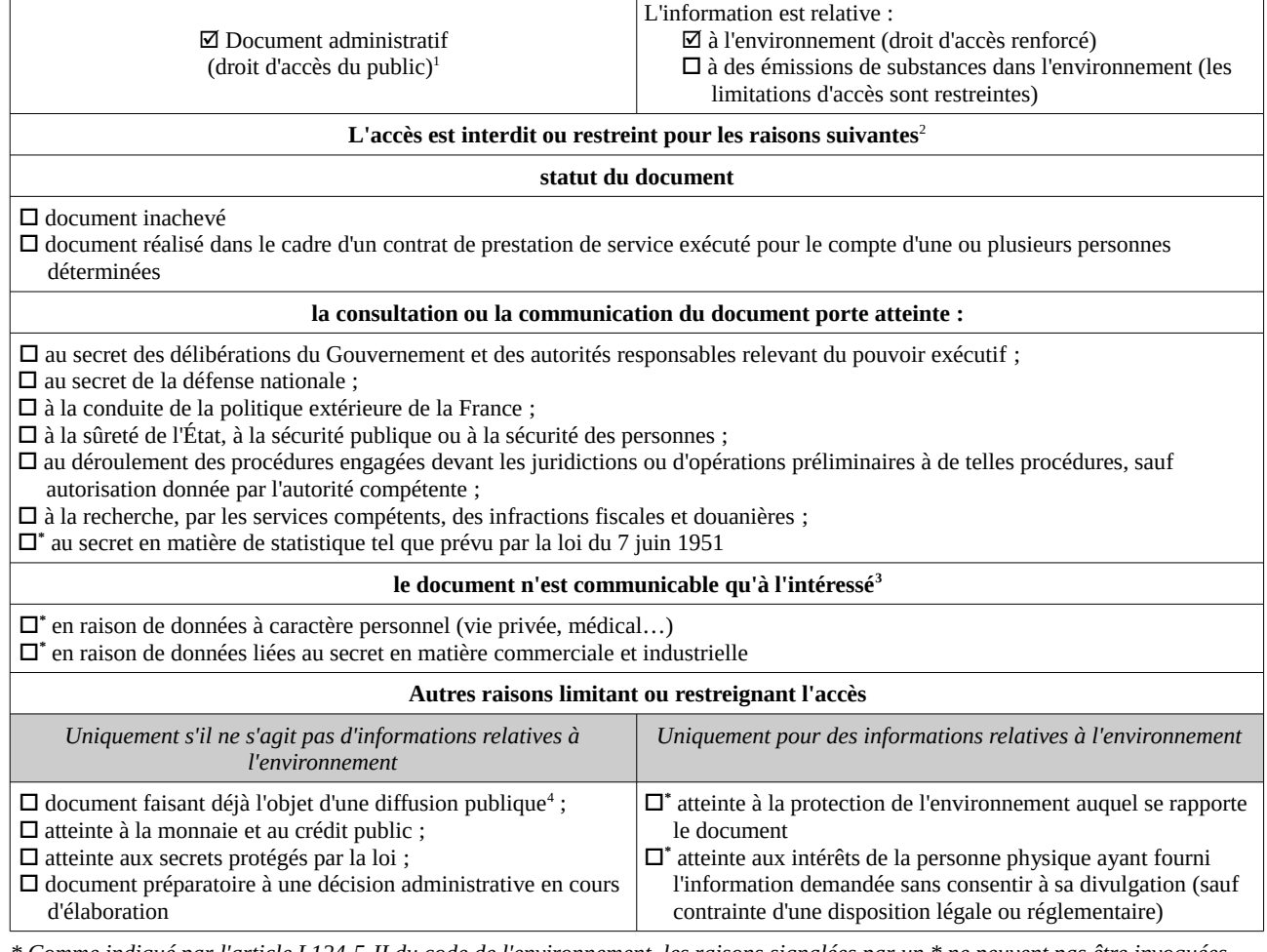

*\* Comme indiqué par l'article L124-5-II du code de l'environnement, les raisons signalées par un \* ne peuvent pas être invoquées pour restreindre l'accès aux informations concernant les émissions dans l'environnement.* 

<span id="page-43-2"></span><sup>1</sup> Les rares cas d'exclusion pour une base de données détenue par une autorité publique sont spécifiés dans la loi du 17 juillet 1978 (TI-C1-A1)

<span id="page-43-3"></span><sup>2</sup> [Fiche 32 de la CADA](http://www.cada.fr/fr/fiches/fiche32.htm) : en qui concerne les informations environnementales, « *l'administration ne peut opposer un refus de communication qu'après avoir apprécié l'« intérêt » que celle-ci présenterait, notamment pour la protection de l'environnement et les intérêts que défend le demandeur. Contrairement au régime issu de l'article 6 de la loi du 17 juillet 1978, l'administration peut décider de communiquer une information relative à l'environnement si elle l'estime opportun, alors même qu'un des motifs énumérés ci-dessus pourrait légalement justifier un refus de communication. Il lui appartient donc, à l'occasion de chaque saisine, de procéder à un bilan coûts-avantages de la communication au regard des différents intérêts en présence.* »

<span id="page-43-4"></span><sup>3</sup> Selon les termes de la loi du 17 juillet 1978 (T1-CI-Art6-II)

<span id="page-43-5"></span><sup>4</sup> Rapport d'activité 2009 de la CADA p°35 : « *En matière environnementale, l'accès à l'information doit être faite par tout moyen, et la circonstance qu'une information relative à l'environnement soit publiée ne dispense pas l'administration de la délivrer sur demande.* »

## <span id="page-44-2"></span>**C.4.2 Obligations de diffusion de la donnée**

- $\boxtimes$  Diffusion obligatoire dans le cadre de la mission de service public
- $✓$  Information relative à l'environnement dont la diffusion est obligatoire<sup>[5](#page-44-3)</sup>
- $\boxtimes$  La donnée entre dans le cadre d'INSPIRE<sup>[6](#page-44-4)</sup>

## <span id="page-44-1"></span>**C.4.3 Réutilisation des informations publiques**

Obstacles à la réutilisation des informations contenues dans la base de données<sup>[7](#page-44-5)</sup> :

- la base de données est élaborée ou détenue par une administration dans une mission de service public à caractère industriel ou commercial
- $\Box$  un tiers détient des droits de propriété intellectuelle sur la base de données
- $\Box$  les conditions de réutilisation des informations sont spécifiquement fixées par un établissement ou une institution d'enseignement ou de recherche, ou par un établissement, un organisme ou un service culturel<sup>[8](#page-44-6)</sup>
- $\Box$  la base de données contient des informations à caractère personnel qui n'ont pu être anonymisées par l'autorité détentrice<sup>[9](#page-44-7)</sup>.

## <span id="page-44-0"></span>**C.4.4 Restrictions d'accès et d'usage propres à INSPIRE**

#### **Restrictions applicables à l'accès public[10](#page-44-8)**

#### **Services de recherche et affichage des métadonnées**

un tel accès peut nuire aux relations internationales, à la sécurité publique ou à la défense nationale.

**Causes de limitation d'accès aux autres services** (consultation, téléchargement, transformation…)

**\*** confidentialité des travaux des autorités publiques prévue par la loi

- l'accès nuit aux relations internationales, à la sécurité publique ou à la défense nationale
- entrave à la bonne marche de la justice, à la possibilité pour toute personne d'être jugée équitablement ou à la capacité d'une autorité publique d'effectuer une enquête d'ordre pénal ou disciplinaire
- □\* confidentialité des informations commerciales ou industrielles (lorsque cette confidentialité est prévue par la législation nationale ou communautaire afin de protéger un intérêt économique légitime, notamment l'intérêt public lié à la préservation de la confidentialité des statistiques et du secret fiscal)

 $\square$  existence de droits de propriété intellectuelle

□<sup>\*</sup> confidentialité des données à caractère personnel et/ou des fichiers concernant une personne physique lorsque cette personne n'a pas consenti à la divulgation de ces informations au public, lorsque la confidentialité de ce type d'information est prévue par la législation nationale ou communautaire

- **□** \* entrave aux intérêts ou à la protection de toute personne qui a fourni les informations demandées sur une base volontaire sans y être contrainte par la loi ou sans que la loi puisse l'y contraindre, à moins que cette personne n'ait consenti à la divulgation de ces données
- **□** \* protection de l'environnement auquel ces informations ont trait, comme par exemple la localisation d'espèces rares.

#### **Restrictions applicables au partage avec les autorités publiques[11](#page-44-9)**

 Le partage est susceptible de nuire à la bonne marche de la justice, à la sécurité publique, à la défense nationale ou aux relations internationales

*\* Comme indiqué par l'article 13.2 de la directive Inspire, les raisons signalées par un \* ne peuvent pas être invoquées pour restreindre l'accès aux informations concernant les émissions dans l'environnement.*

<span id="page-44-3"></span><sup>5</sup> Selon la liste établie par le décret du 22 mai 2006 (Art R.124-5)

<span id="page-44-4"></span><sup>6</sup> Les données concernées sont définies par les annexes I, II et III de la directive et les règles de mise en œuvre

<span id="page-44-5"></span><sup>7</sup> Loi du 17 juillet 1978 (TI-CII-Art10)

<span id="page-44-6"></span><sup>8</sup> Loi du 17 juillet 1978 (TI-CII-Art11)

<span id="page-44-7"></span><sup>9</sup> Loi du 17 juillet 1978 (TI-CII-Art13)

<span id="page-44-8"></span><sup>10</sup> Article 13 de la Directive

<span id="page-44-9"></span><sup>11</sup> Article 17 de la Directive